# **Tecniche della Programmazione, lez.6**

Qualche ultima cosa sui tipi base: formati di conversione e "*conversioni di tipo*"

- E poi programmazione con istruzioni strutturate:
- istruzioni CONDIZIONALI (if ...)
- Istruzioni ripetitive, istruzioni iterative, istruzioni di ciclo… (while, for, do\_while)

#### **… sul TIPO e sul VALORE di un'espressione\***

**(determinazione statica e dinamica dell'uno e dell'altro)**

L'op. / tra interi produce un valore intero; quello tra double (è un altro /) un valore double …

**int n, m, q, p; double a, b;** … lettura di n(3), m(4), p(6), a(3.0), b(4.0)  $q = n/m$ ;  $\sim$ **printf ("bla bla %d\n", m/n); printf ("bla bla %g\n", a/b); printf ("bla bla %g\n", b/a);**  $\Omega$ 1 0.75 1.33

**DI CHE TIPO** è l'espressione a/b?

Il TIPO di un'espressione è **DETERMINATO STATICAMENTE** (cioè a **tempo di compilazione**). Il compilatore ha questa informazione e puo` usarla, ad esempio per verificare la correttezza di un'istruzione

#### **CHE VALORE HA** l'espressione a/b?

Boh! Che ne so? Dipende dai valori che assumono le sottoespressioni **durante l'esecuzione del programma**! Il VALORE dell'espressione è **DETERMINATO DINAMICAMENTE**

Tecniche della Programmazione, M.Temperini – lezione 6 – Tipi Base - Istruzioni di controllo - 1 *2/88*

#### **Ancora sui Tipi Base Formati di conversione per reali**

- %f formato standard (decimale)
- %e notazione scientifica (esponente)
- %g la forma piu` breve tra %f e %e, eliminando 0 superflui

```
double f1=3.14, f2=0.00000313;
```
**printf ("bla bla ... %f\n", f1); printf ("bla bla ... %e\n", f1); printf ("bla bla ... %f\n", f2); printf ("bla bla ... %e\n", f2); printf ("bla bla ... %g\n", f2); printf ("bla bla ... %g\n", f1);** bla bla ... 3.140000 bla bla ... 3.140000e+000 bla bla ... 0.000003 bla bla ... 3.130000e-006 **Cosa viene stampato se** bla bla ... 3.13e-006 **f2=0.000313;** bla bla ... 3.14

Tecniche della Programmazione, M.Temperini – lezione 6 – Tipi Base - Istruzioni di controllo - 1 *3/88*

**Ancora sui Tipi Base** TIPO = INSIEME DI VALORI e INSIEME DI OPERAZIONI ammissibili su quei valori

"Formati di conversione"

**int** interi in 32 bit %d **long int** (64 bit) %ld **short int** (16 bit) %hd

**float** *Floating Point* in 32 bit %f, %e, %g **double** come sopra ma 64 bit %f, %e, %g, %lf, %le, %lg **Long double** (128 bit) %Lf, %Le, %Lg

lettura

**char** caratteri ASCII (8bit) %c (ASCII = American Standard Code for Information Interchange https://onlinelibrary.wiley.com/doi/pdf/10.1002/9781118033296.oth#:~:text=ASCII-[,ASCII%2C%20\(American%20Standard%20Code%20for%20Information%20Interchange\)%2C%20is,assigned%20a%20unique%20binary%20string](https://onlinelibrary.wiley.com/doi/pdf/10.1002/9781118033296.oth:%7E:text=ASCII-,ASCII%2C%20(American%20Standard%20Code%20for%20Information%20Interchange)%2C%20is,assigned%20a%20unique%20binary%20string).

https://en.wikipedia.org/wiki/Extended\_ASCII

NB Dimensioni in bit (dipendono dal sistema di programmazione)

Tecniche della Programmazione, M.Temperini – lezione 6 – Tipi Base - Istruzioni di controllo - 1 *4/88*

#### **Conversioni di tipo**

La valutazione di un'espressione restituisce un VALORE, di un certo tipo. Il tipo dipende dalle componenti dell'espressione:

```
int i, j
double a, b
```
- **i\*j** è un'espressione INTERA, il risultato della cui valutazione è di tipo int (rappresentato in *compl. a due in 32 bit*…)
- **a+b** è un'espressione REALE: il risultato è di tipo double (numero reale rappresentato in Floating Point su 64 bit) …

Se vogliamo che il valore di un'espressione, di TIPO T, sia utilizzabile in un contesto dove ci si aspetta un valore di TIPO T' allora bisogna eseguire una conversione di tipo

valore di tipo  $T \rightarrow$  valore equivalente ma di tipo T'

#### **Conversioni di tipo**

La valutazione di un'espressione restituisce un VALORE, di un certo tipo. Il tipo dipende dalle componenti dell'espressione:

```
int i, j
double a, b
```
- **i\*j** è un'espressione INTERA, il risultato della cui valutazione è di tipo int (rappresentato in *compl. a due in 32 bit*…)
- **a+b** è un'espressione REALE: il risultato è di tipo double (numero reale rappresentato in Floating Point su 64 bit) …

**Convertire il tipo di un'espressione** vuol dire fare in modo che il valore calcolato durante la valutazione sia scritto (rappresentato) in un modo diverso dal normale, cioè sia di un tipo diverso da quello che sarebbe naturale.

La conversione puo` essere comandata dal programmatore (*esplicita*) oppure fatta automaticamente (*implicita*) durante 'esecuzione di un'istruzione.

### **Conversione Esplicita (casting)**

**int n=10, m=4; … n …** è un'epressione intera il cui valore è 10 **… (double)n …** è un'epressione double, il cui valore è 10.0 (FP/64bit)

#### **Es. calcolo della media di tre numeri**

**int n1=10, n2=4, n3=12, somma;**

- -
- **somma = n1+n2+n3;** /\* n1+n2+n3 è un'espressione ???; somma ora contiene un valore ??? \*/
	- **… somma/3 …** /\* somma/3 è un'espressione ???, il cui valore è ??? \*/

/\* NB la media esatta sarebbe  $222$  \*/

#### $\odot$

## **Conversione Esplicita (casting)**

**int n=10, m=4;**

- **… n …** è un'epressione intera il cui valore è 10
- **… (double)n …** è un'epressione double, il cui valore è 10.0 (FP/64bit)

#### **Es. calcolo della media di tre numeri**

**int n1=10, n2=4, n3=12, somma;**

**somma = n1+n2+n3;** /\* n1+n2+n3 è un'espressione intera; somma ora contiene un valore intero (26) \*/ **… somma/3 …** /\* somma/3 è un'espressione intera il cui valore è 8 \*/

 $\frac{\pi}{10}$  NB la media esatta sarebbe 8.666667 ... circa \*/

Quindi?

Come si scrive un'espressione double che rappresenti il valore giusto di somma/3 ?

- ? … (double) (somma/3) … ? … (double) somma/3 … ? … somma / (double) 3 … ? … somma/3 (double) … magari verificate con un piccolo programma ...
- ? … (double) somma / (double) 3

Tecniche della Programmazione, M.Temperini – lezione 6 – Tipi Base - Istruzioni di controllo - 1 *8/88*

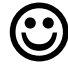

## **Conversione Esplicita (casting)**

**int n=10, m=4; … n …** è un'epressione intera il cui valore è 10 **… (double)n …** è un'epressione double, il cui valore è 10.0 (FP/64bit) Tutte le printf sono con formato %g **Es. calcolo** durie de primitisono con form Somma/3 (double) è scritta male … che dice il compilatore?  $int_1 = 10$ (double)(somma/3) produce un valore double, ma partendo **somma** da (somma/3), che è 8 … … « Le altre sono espressioni di divisione in cui almeno uno degli sre è 8 \*/ operandi è convertito correttamente a double, quindi si usa la divisione double e il risultato è (più) corretto. Circa \*/ Quindi? Come si scrive un'espressione double che rappresenti il valore giusto di somma/3 C:\Users\marcotemperini\Desktop\r no … (double) (somma/3) … stampiamo yes … (double) somma/3 … stampiamo  $... 8.66667$ yes … somma / (double) 3 … stampiamo ... 8.66667 ? … somma/3 (double) … stampiamo ... 8.66667 yes … (double) somma / (double) 3

Tecniche della Programmazione, M.Temperini – lezione 6 – Tipi Base - Istruzioni di controllo - 1 *9/88*

### **Conversione Implicita**

Avviene, in certi casi, quando un'espressione che produce un valore di tipo T1, appare in un contesto in cui è atteso (voluto) un valore di tipo T2:

allora il valore di tipo T1 viene convertito al tipo T2 (riscritto … rappresentato come valore T2) e come tale viene poi usato.

```
int i=137;
double a;
     a = 12;
/* a ora contiene 12.0 */
     a = i;
/* a ora contiene 137.0 */
     a = i/2;
/* a ora contiene 68.0 */
```
**sqrt(i) /\* sqrt si aspetta un float … e usa 137.0 \*/**

#### in ognuno di questi casi c'è stata una conversione implicita da int a double/float

Tecniche della Programmazione, M.Temperini – lezione 6 – Tipi Base - Istruzioni di controllo - 1 *10/88*

### **Conversione Implicita**

Avviene, in certi casi, quando un'espressione che produce un valore di tipo T1, appare in un contesto in cui è atteso un valore di tipo T2: allora il valore di tipo T1 viene convertito al tipo T2 e come tale viene poi usato.

```
int i=137;
double a;
     a = 12; /* a ora contiene 12.0 */
     a = i; /* a ora contiene 137.0 */
     a = i/2; /* a ora contiene 68.0 */
```
**(#include math.h** da fare prima**) sqrt(i) /\* sqrt si aspetta un float … e usa 137.0 \*/** in ognuno di questi casi c'è stata una conversione implicita da int a double/float

NB la conversione implicita è uno strumento efficace solo se avviene senza perdita di informazione; cioè quando la conversione è

> **da "tipo meno capiente" a "tipo più capiente"**, ad esempio da char a short, da short ad int, da int a float … a double …

Il percorso inverso può invece produrre errori (es. da int a short, o da double a float), che possono essere anche molto significativi.

Tecniche della Programmazione, M.Temperini – lezione 6 – Tipi Base - Istruzioni di controllo - 1 *11/88*

# **And now, istruzione condizionale**

## **Istruzione condizionale: versione generica**

istruzione condizionale generica

- si entra nell'istruzione
- si verifica la condizione
- si esegue il ramo (*branch*) corrispondente
- si esce dall'istruzione e si prosegue sulla

prossima istruzione

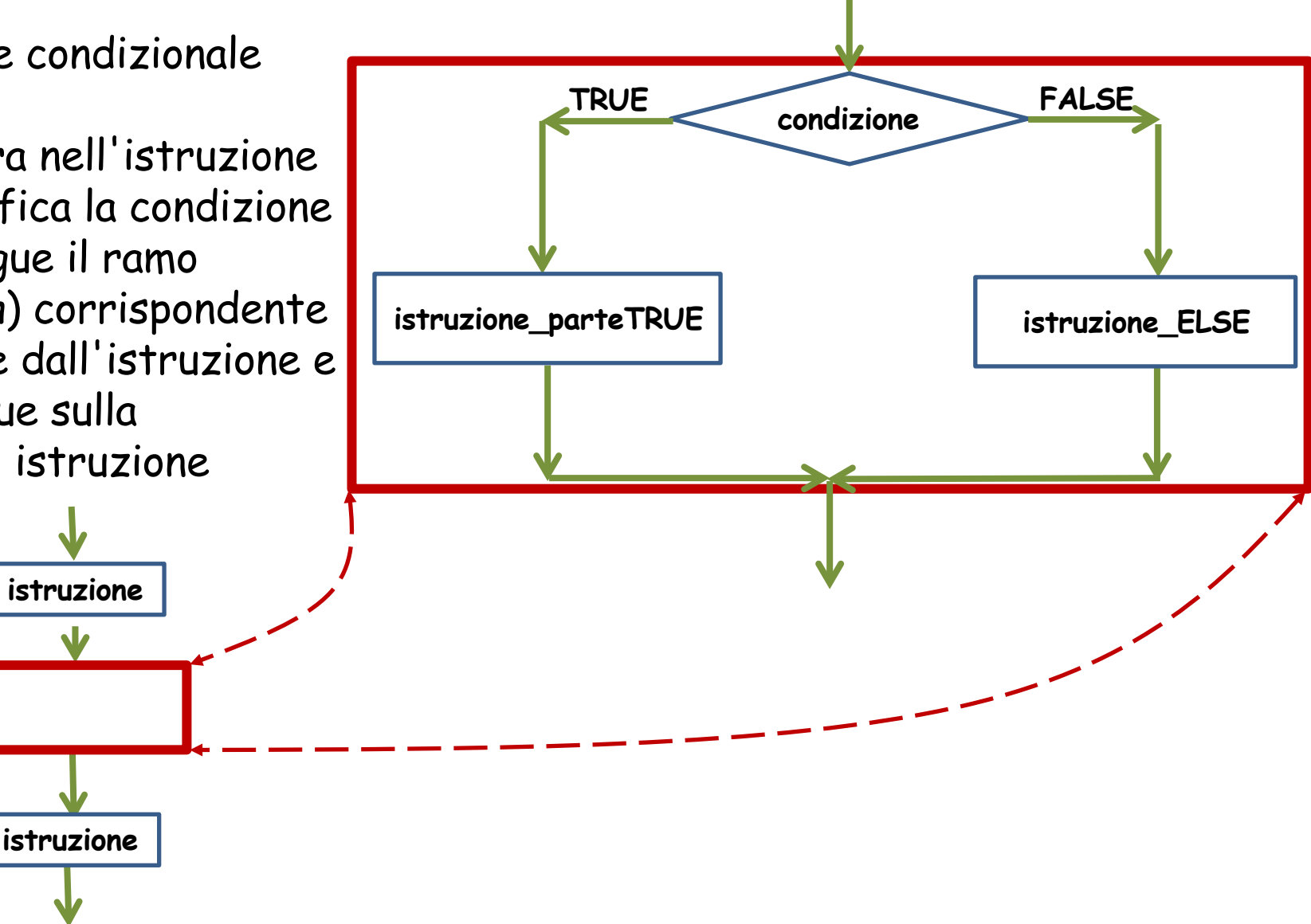

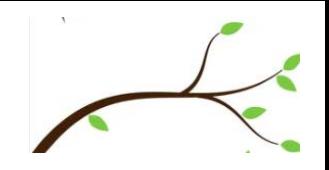

istruzione condizionale generica

- si entra nell'istruzione
- si verifica la condizione
- si esegue il ramo (branch) corrispondente
- si esce dall'istruzione e si prosegue sulla prossima istruzione

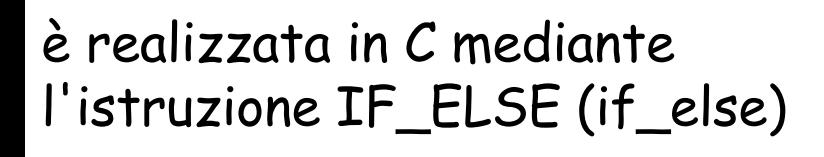

- la condizione è una espressione logica: se la sua valutazione è 1 (o comunque un valore diverso da zero)  $\rightarrow$  TRUE se la sua valutazione è  $0 \rightarrow$  FALSE
- Tecniche della Programmazione, M.Temperini lezione 6 Tipi Base Istruzioni di controllo 1 *14/88*

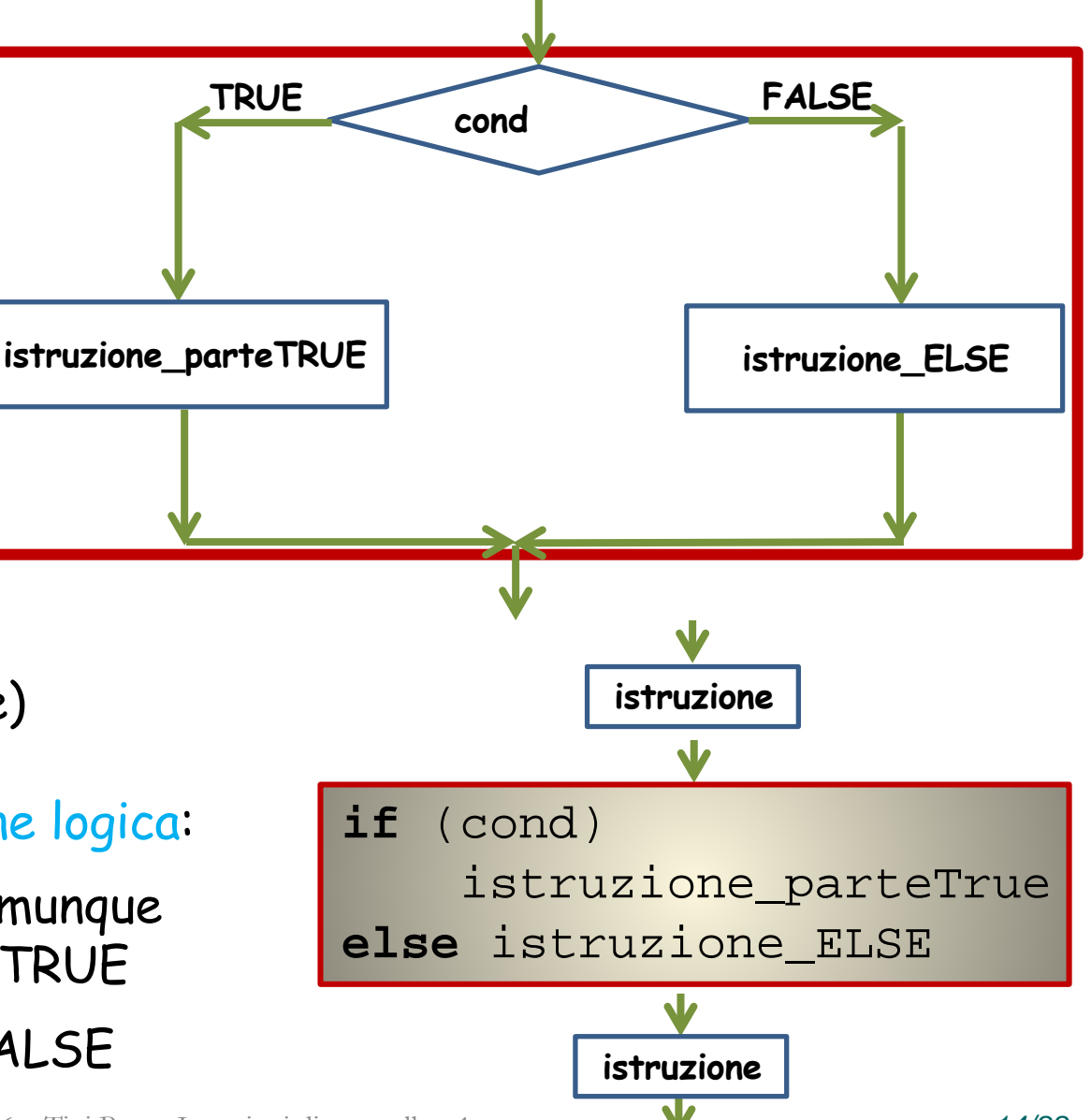

#### **Istruzione condizionale generica: if\_else (esempio)**

**/\* programma che legge un numero intero da input e stampa un commento dicendo se il numero è negativo o non negativo \*/ #include <stdio.h>**

```
int main () {
 int num; /* il numero letto da input */
 printf ("Caro/a utente, dammi un numero: "); 
 scanf ("%d", &num); /* lettura */
 if (num < 0)
    printf ("beh, %c un numero negativo\n", 138);
 else {
    printf ("beh, %c un numero NON negativo\n", 138);
  }
```

```
printf ("\nFINE programma\n");
return 0;
}
                                  istruzione parte True è una singola istruzione, quindi \{\} non servono.
                                  Idem per Istruzione parte Else, ma lì le abbiamo messe perché a volte siamo ridondanti
```
Programma che legge un numero da INPUT e stampa un commento dicendo se il numero è negaitivo o non negativo

```
/* programma che legge un numero intero da input e stampa un 
commento dicendo se il
#include <stdio.h>
               beh, è un numero negativo
int main () {
 int num; \blacksquareprintf ("Caro/a
 scanf ("%d", &num); /* lettura */
 if (num < 0)
    printf ("beh, %c un numero negativo\n", 138);
 else {
    printf ("beh, %c un numero NON negativo\n", 138);
    }
printf ("\nFINE programma\n");
return 0;
}
```
Tecniche della Programmazione, M.Temperini – lezione 6 – Tipi Base - Istruzioni di controllo - 1 *16/88*

```
Programma che legge un numero da INPUT e stampa un commento 
dicendo se il numero è negaitiv Caro/a utente, dammi un numero: -12
/* programma che legge un numero beh, è un numero negativo
commento dicendo se il numero è <sup>1</sup><br>#include <stdio h>
#include <stdio.h>
int main () {
   int num; // il numero letto da instruzione_ELSE
   printf ("Caro/a ut<mark>| semplice, quindi le '{' e '}' non servono</mark>
   scanf ("%d", &num) (ma se si mettono non succede nulla di male)
   if (num < 0)
      printf ("beh, %c un numero negativo\n", 138);
   else {
      printf ("beh, %c un numero NON negativo\n", 138);
      }
printf ("\nFINE programma\n");
return 0;
 }
                        (come anche l'altra) è una singola istruzione
```
Tecniche della Programmazione, M.Temperini – lezione 6 – Tipi Base - Istruzioni di controllo - 1 *17/88*

Programma che legge un numero da INPUT e stampa un commento dicendo se il numero è pari o dispari

```
#include <stdio.h>
int main () {
  int num; /* il numero letto da input */
 printf ("Caro/a utente, dammi un numero: "); 
  scanf ("%d", &num); /* lettura */
 if (  )
    printf ("beh, è un numero pari\n");
 else
    printf ("beh, è un numero dispari\n");
printf ("\nFINE programma\n");
return 0;
}
```
Programma che legge un numero da INPUT e stampa un commento dicendo se il numero è pari o dispari

```
#include <stdio.h>
int main () {
  int num; /* il numero letto da input */
 printf ("Caro/a utente, dammi un numero: "); 
  scanf ("%d", &num); /* lettura */
  if (num%2 == 0)
    printf ("beh, è un numero pari\n");
 else
    printf ("beh, èun numero dispari\n");
printf ("\nFINE programma\n");
return 0;
}
```
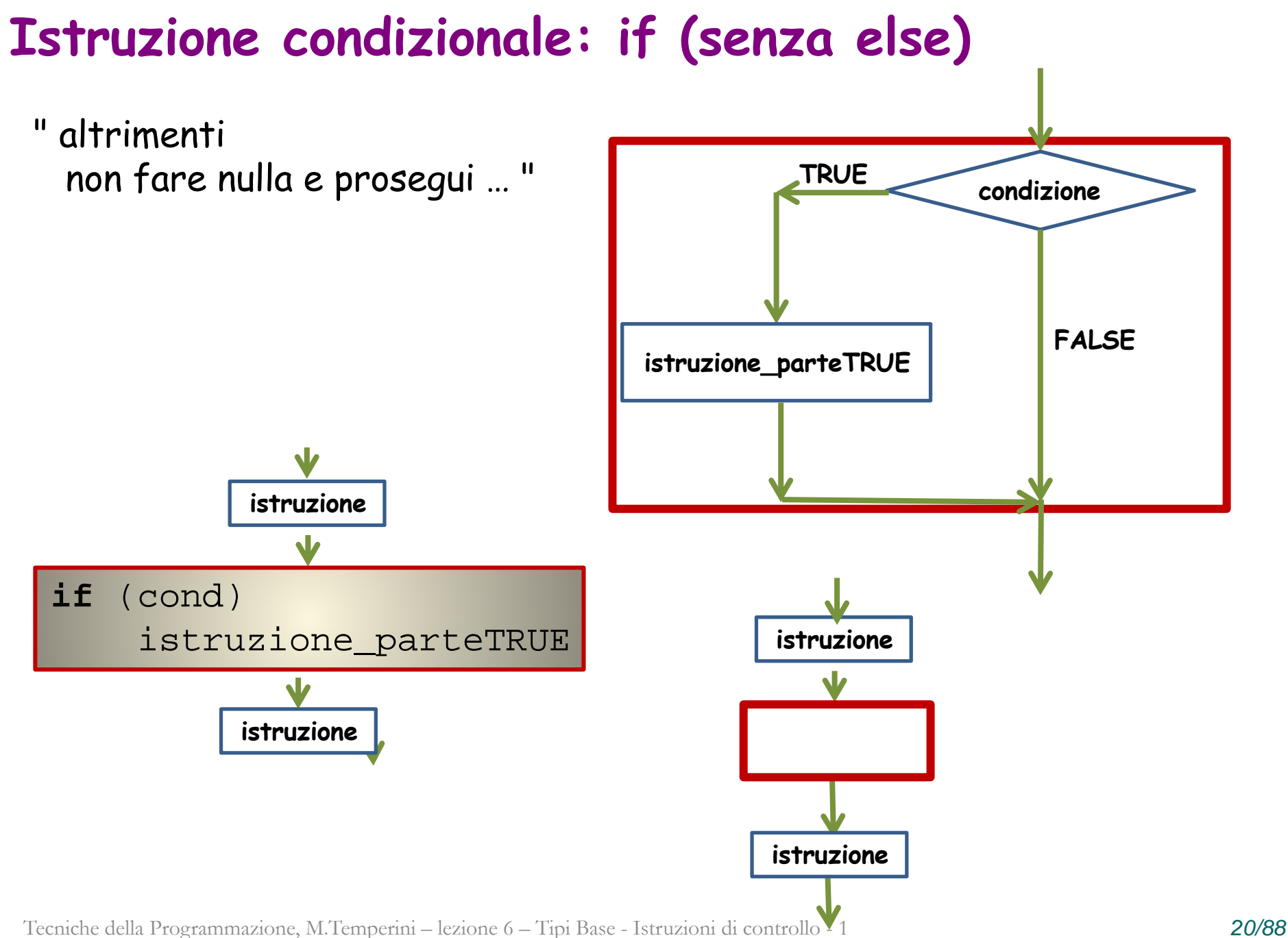

### **Massimo tra tre numeri INPUT(n1,n2,n3)**

- 0) i dati: n1, n2, n3 (input), e max
- 1) INPUT (n1, n2, n3)
- 2) Inizializzazione di max:  $SE n1 > n2$  $max = n1$
- 3)  $SE n3 > max$ 
	- $max = n3$
- 4) OUTPUT(max)

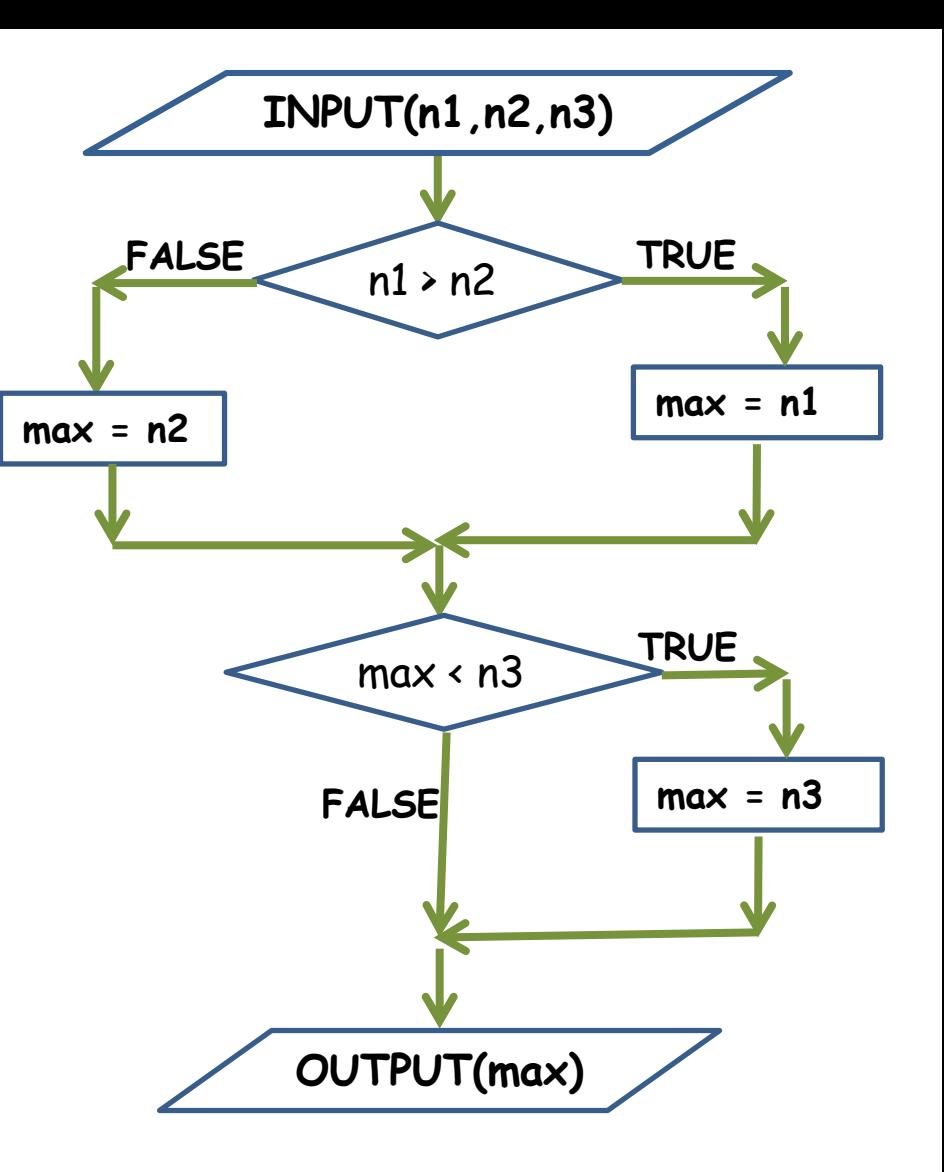

#### Problems?

Tecniche della Programmazione, M.Temperini – lezione 6 – Tipi Base - Istruzioni di controllo - 1 *21/88*

# **Massimo tra tre numeri (alg.1) INPUT(n1.n2, n3)**

- 0) i dati: n1, n2, n3 (input), e max
- 1) INPUT (n1, n2, n3)
- 2) Inizializzazione di max:  $SE n1 > n2$  $max = n1$ 
	- **ALTRIMENTI max=n2**
- 3)  $SE n3 > max$  $max = n3$
- 4) OUTPUT(max)

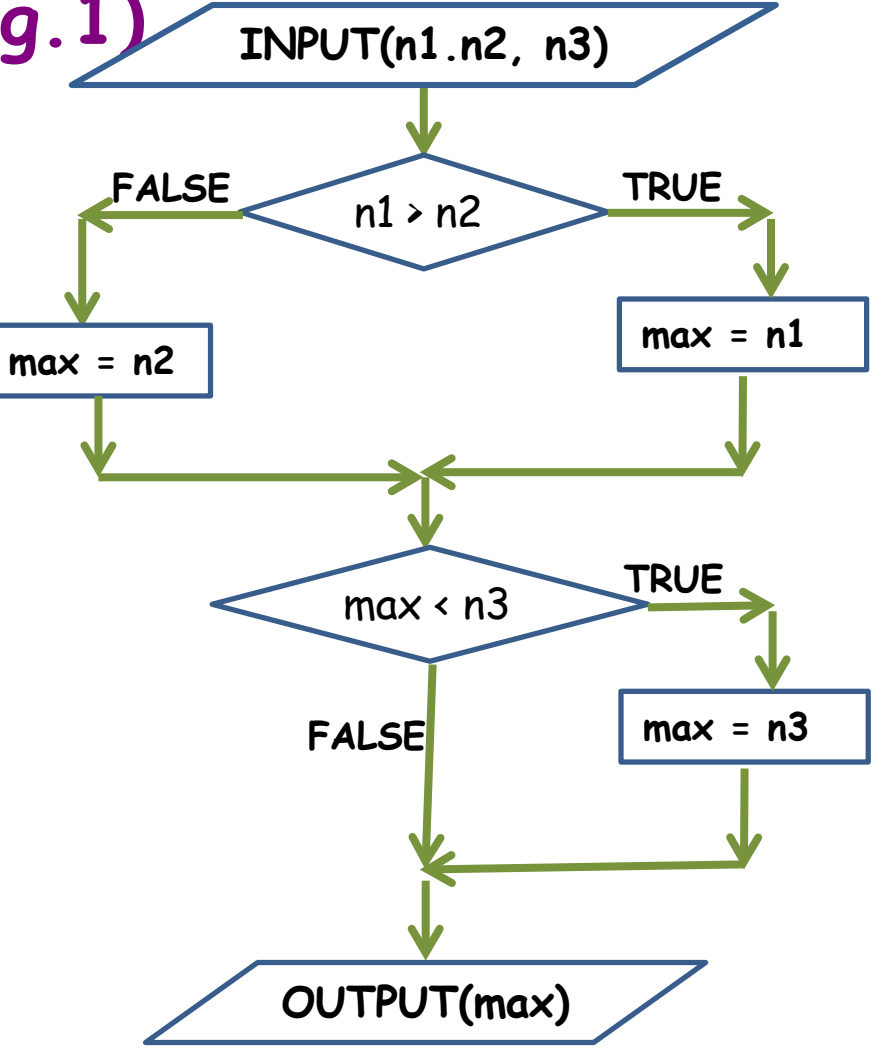

#### **Massimo tra tre numeri**

```
int main () {
 int n1, n2, n3, /* i tre numeri */
     max; /* per rappresentare il massimo 
                          tra i numeri controllati */ 
 printf ("Caro/a utente, dammi tre numeri: "); 
 scanf ("%d %d %d", &n1, &n2, &n3); /* lettura */
 if (  ) 
     max = n1; /* per ora vince n1 */
 else max = n2; /* per ora vince n2 */
 /* ora se n3 è più grande del massimo parziale, … */
 \bm{\odot}printf ("beh, il massimo %c %d\n", 138, max);
printf ("\nFINE programma\n");
return 0;
}
```
Tecniche della Programmazione, M.Temperini – lezione 6 – Tipi Base - Istruzioni di controllo - 1 *23/88*

#### **Massimo tra tre numeri**

```
Tecniche della Programmazione, M.Temperini – lezione 6 – Tipi Base - Istruzioni di controllo - 1 24/88
int main () {
  int n1, n2, n3, /* i tre numeri */
      max; /* per rappresentare il massimo 
                             tra i numeri controllati */ 
  printf ("Caro/a utente, dammi tre numeri: "); 
  scanf ("%d %d %d", &n1, &n2, &n3); /* lettura */
  if (n1 > n2) 
      max = n1; /* per ora vine n1 */else max = n2; /* per ora vince n2 */
  /* ora se n3 è più grande del massimo parziale, … */
  if (max < n3) 4 \times 10^{3} 10^{4} vince n3 4/1max = n3;
                           /* se non vince n3, max non cambia */printf ("beh, il massimo %c %d\n", 138, max);
printf ("\nFINE programma\n");
return 0;
}
```
### **Massimo tra quattro numeri (alg.2)**

Tecnica del **MASSIMO PARZIALE**, per trovare il max tra i numeri di una sequenza (in questo caso di 4 numeri):

- 0) i dati: n1, n2, n3, n4 (input), e max
- 1) INPUT (n1, n2, n3, n4)
- 2) Inizializzazione di max: max = n1
- 3)  $SE n2 > max$ 
	- $max = n2$
- 4)  $SE n3 > max$  ... fai max = n3
- 5)  $SE n4 > max$  ... fai max = n4
- 6) OUTPUT(max)

#### **Massimo tra quattro numeri**

Tecnica del **MASSIMO PARZIALE**, per trovare il max tra i numeri di una sequenza (in questo caso di 4 numeri):

- 0) i dati: n1, n2, n3, n4 (input), e max
- 1) INPUT (n1, n2, n3, n4)
- 2) Inizializzazione di max: max = n1
- 3)  $SE n2 > max$

 $max = n2$ 

- 4)  $SE n3 > max$  ... fai max = n3
- 5)  $SE n4 > max$  ... fai max = n4
- 6) OUTPUT(max)

**max = n1; /\* inizializzazione max. parz \*/**

```
if (n2 > max) 
  max = n2; /* max superato da n2 */
```
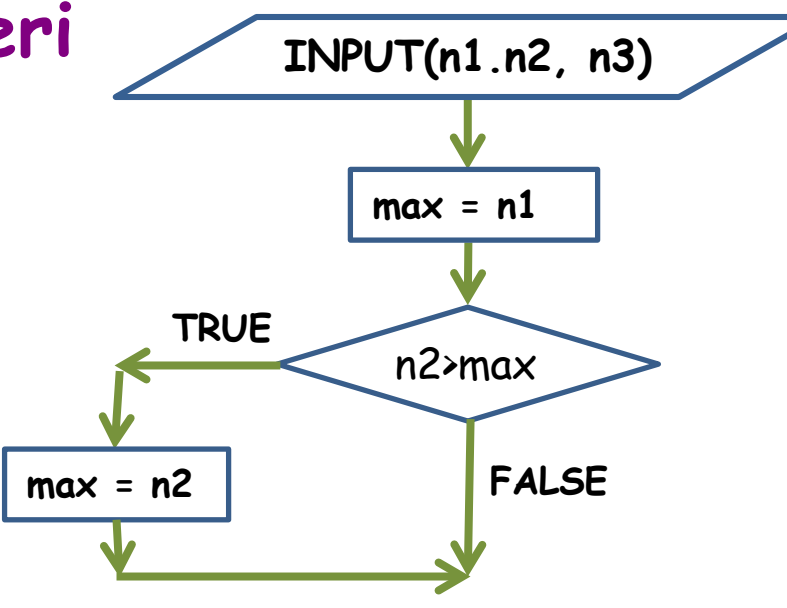

#### **printf ("beh, il massimo %c %d\n", 138, max);**

Tecniche della Programmazione, M.Temperini – lezione 6 – Tipi Base - Istruzioni di controllo - 1 *26/88*

#### **Massimo tra quattro numeri**

Tecnica del **MASSIMO PARZIALE**, per trovare il max tra i numeri di una sequenza (in questo caso di 4 numeri):

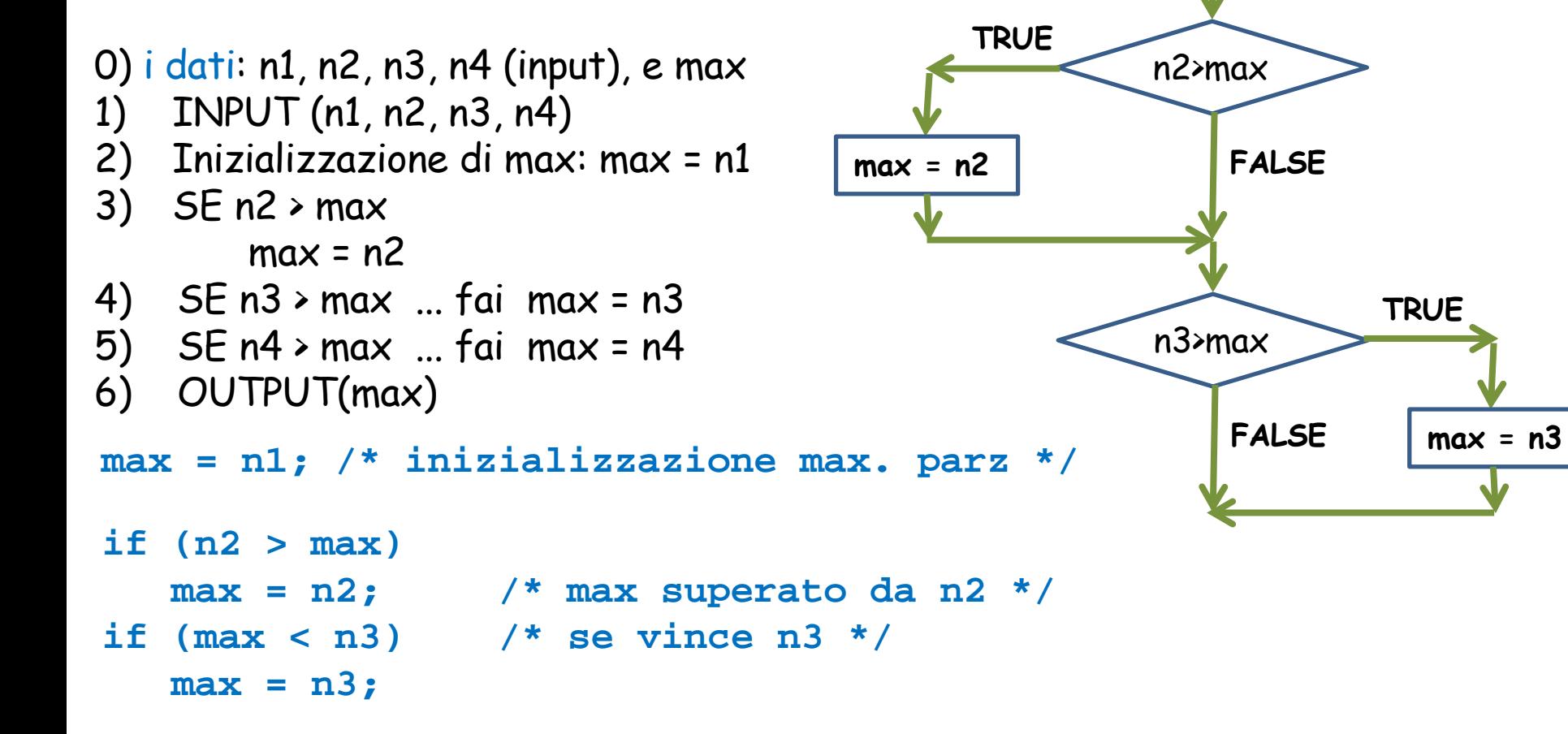

**INPUT(n1.n2, n3)**

**max = n1**

#### Tecniche della Programmazione, M.Temperini – lezione 6 – Tipi Base - Istruzioni di controllo - 1 *27/88* **printf ("beh, il massimo %c %d\n", 138, max);**

#### **Massimo tra quattro numeri**

Tecnica del **MASSIMO PARZIALE**, per trovare il max tra i numeri di una sequenza (in questo caso di 4 numeri):

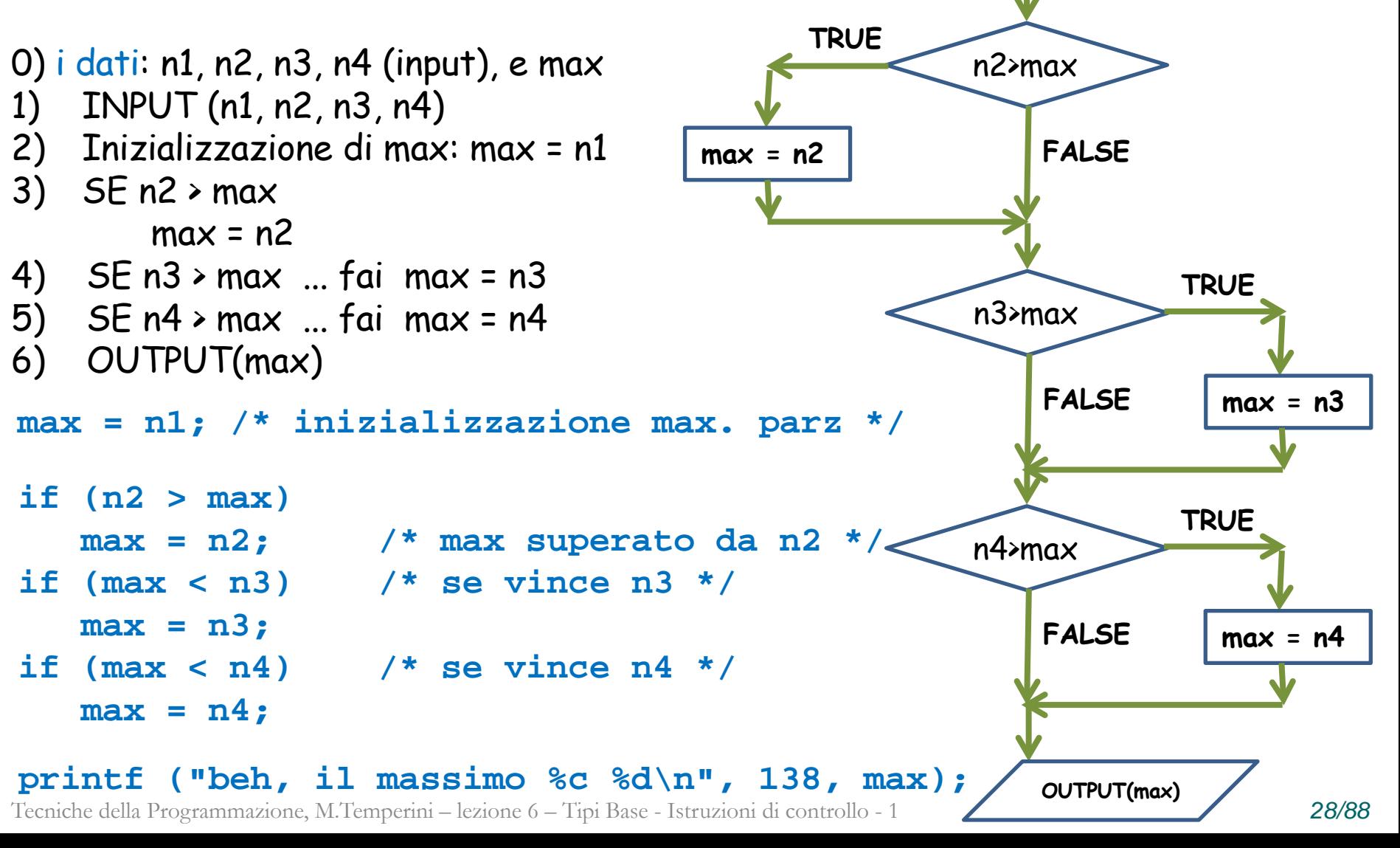

**INPUT(n1.n2, n3)**

**max = n1**

### **Algoritmo strutturato per l'eq. di secondo grado**

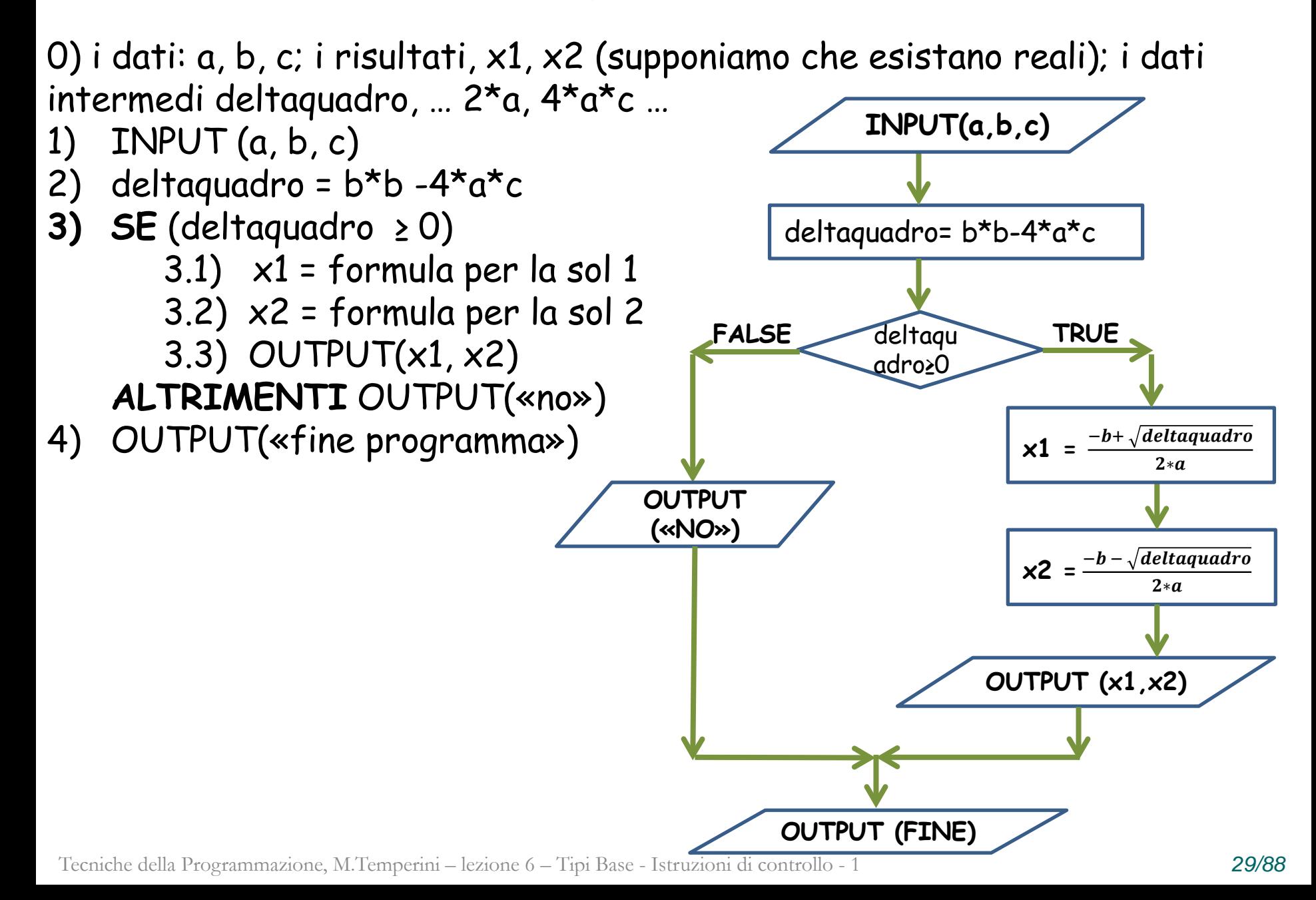

# **ancora sulle { }**

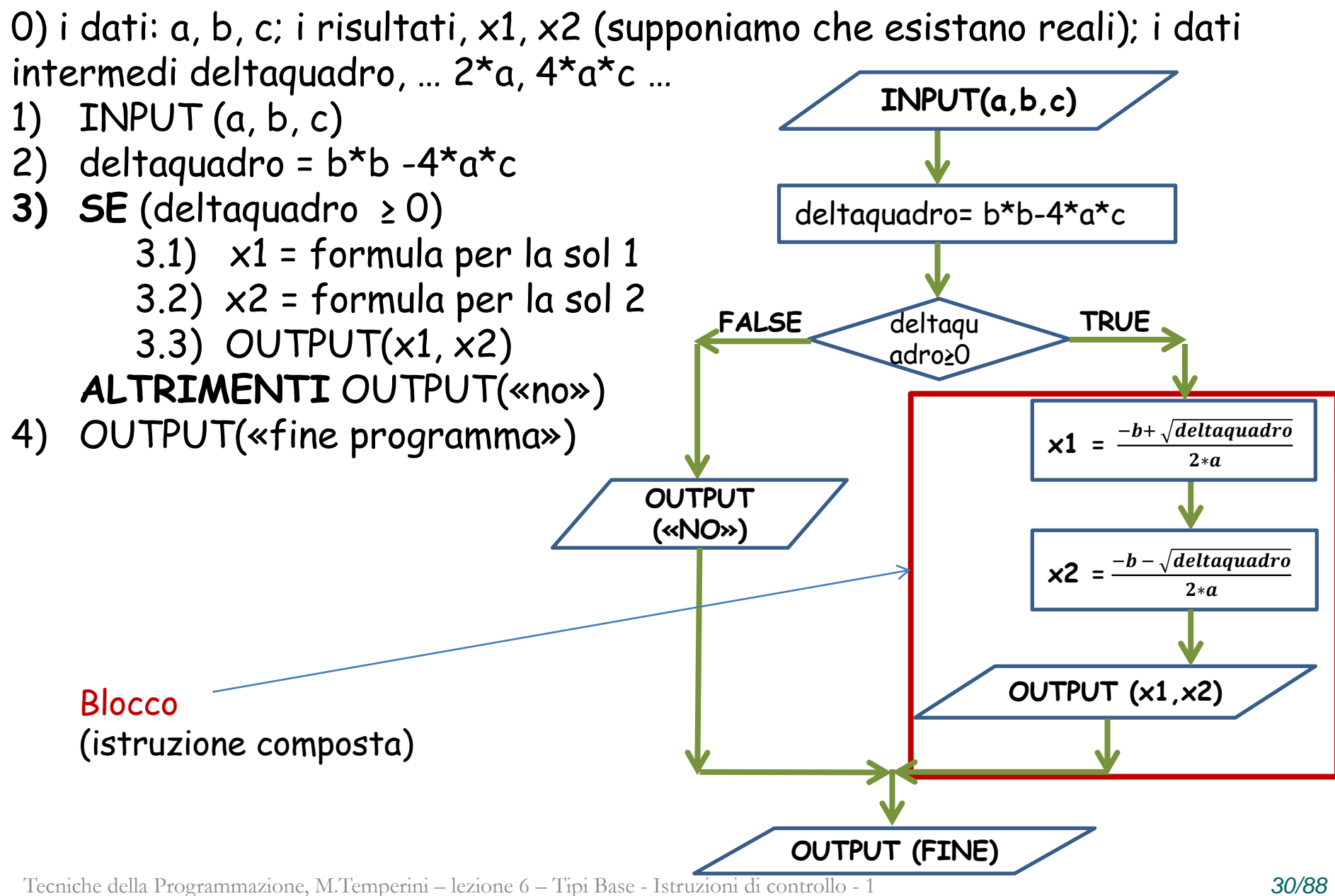

# **ancora sulle { }**

0) i dati: a, b, c; i risultati, x1, x2 (supponiamo che esistano reali); i dati intermedi deltaquadro, … 2\*a, 4\*a\*c …

1) INPUT  $(a, b, c)$ 2) deltaquadro =  $b*b -4*a*c$ **3) SE** (deltaquadro ≥ 0) 3.1)  $\times 1$  = formula per la sol 1 3.2) x2 = formula per la sol 2 3.3) OUTPUT $(x1, x2)$ **ALTRIMENTI** OUTPUT(«no») 4) OUTPUT(«fine programma»)  $delta = b*b - 4*a*c$ ; /\* 2) \*/ **if (deltaq>=0) { /\* 3 \*/ x1 = ( -b + sqrt(deltaq) )/(2\*a); x2 = ( -b - sqrt(deltaq) )/(2\*a); printf ("l'equazione . . .(%g, %g, %g) ha\n", a, b, c); printf ("prima soluzione: %g\n", x1); printf ("seconda soluzione: %g\n", x2); } else**  $print(rtsk, tsk... solutioni$  complesse coniugate"); **...** parentesi { } qui indispensabili per delimitare il blocco (perchéì questo è composto da più istruzioni) parentesi { } qui NON indispensabili Blocco (istruzione composta)

#### **… parentesi indispensabili per delimitare un …**

**BLOCCO di istruzioni che succede senza { }? (cioè senza delimitatori del blocco)**

```
deltaq = b*b - 4*a*c; /* 4) */
 if (deltaq>=0) {
    x1 = ( -b + sqrt(deltaq) )/(2*a);
    x2 = ( -b - sqrt(deltaq) )/(2*a);
   printf ("l'equazione ...(%g, %g, %g) ha …);
    printf ("prima soluzione: %g\n", x1);
   printf ("seconda soluzione: %g\n", x2);
 }
 else
    printf("tsk, tsk... soluzioni complesse …
```
#### **… parentesi indispensabili per delimitare un …**

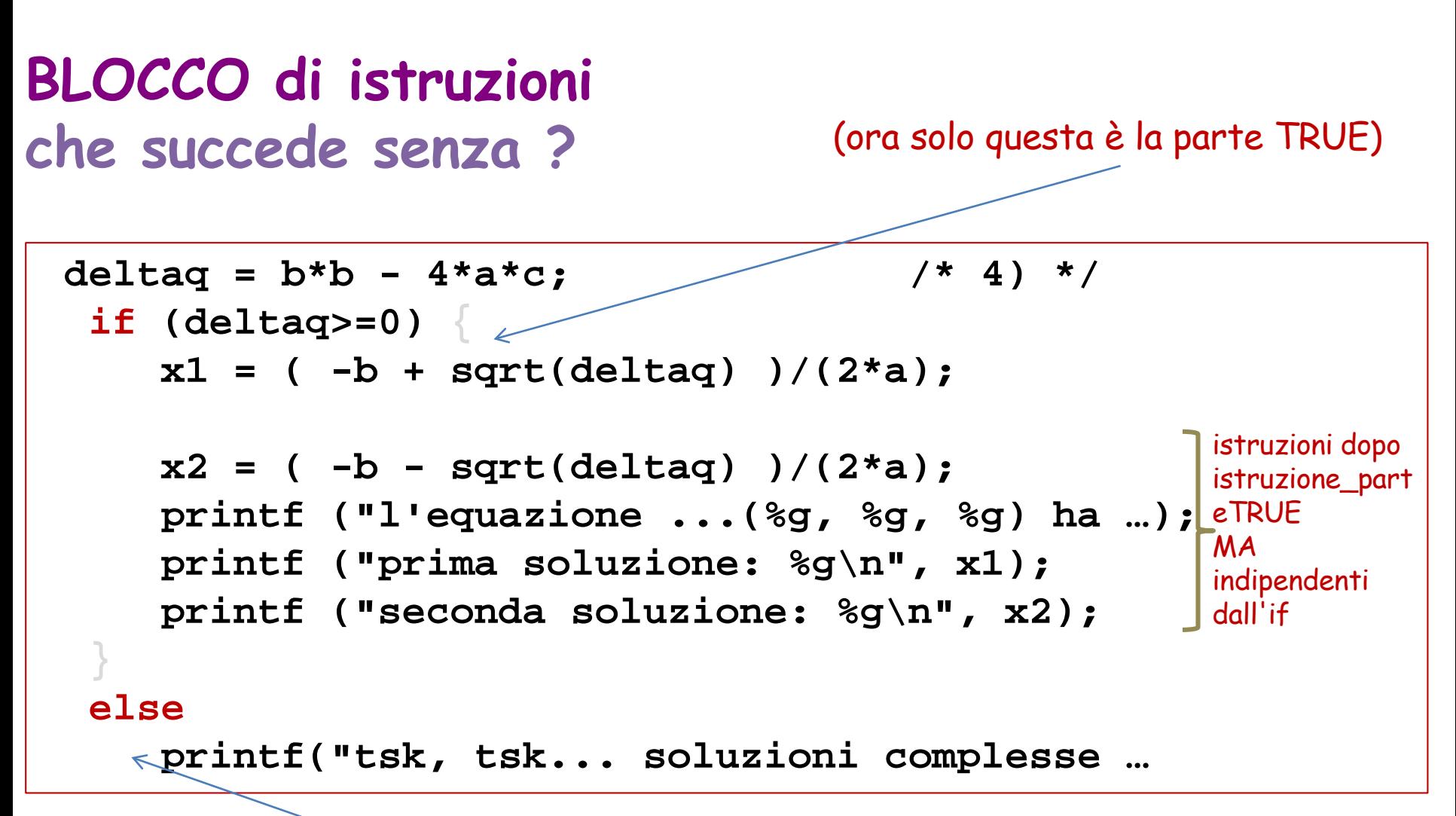

#### **INOLTRE!!!!!**

il compilatore ha interpretato l'if come un "if senza else" e adesso non ci capisce più niente else non associato ad un if … eeeekkkk!!!!

Tecniche della Programmazione, M.Temperini – lezione 6 – Tipi Base - Istruzioni di controllo - 1 *33/88*

### **Massimo tra tre numeri altra tecnica (alg. 3)**

Se n1 è più grande di n2, allora il massimo è lui oppure n3 … 0) i dati: n1, n2, n3 (input), e max 1) INPUT (n1, n2, n3) 2)  $SE n1 > n2$ 2.1)  $SE \n *n1* > *n3*$  $2.1.1$ ) max = n1 ALTRIMENTI  $2.2.2$ ) max =  $n3$ ALTRIMENTI 2.2)  $SE n2 > n3$  $2.2.1$ ) max = n2 ALTRIMENTI  $2.2.2$ ) max =  $n3$ 

**disegnare il diagramma di flusso**

 $\odot$ 

3) OUTPUT(max)

**Massimo tra tre numeri altra tecnica (alg. 3)**

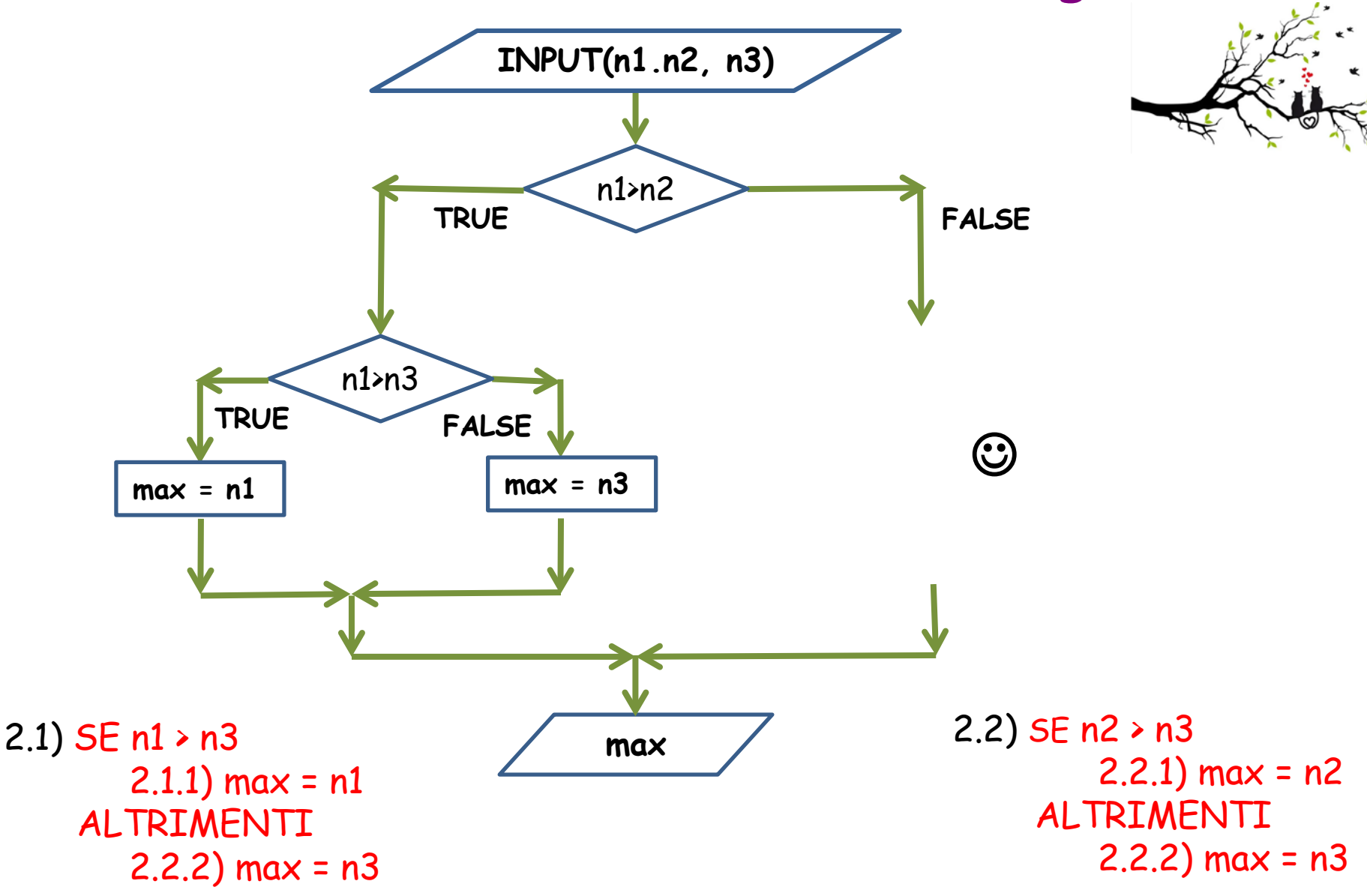

**Massimo tra tre numeri altra tecnica (alg. 3)**

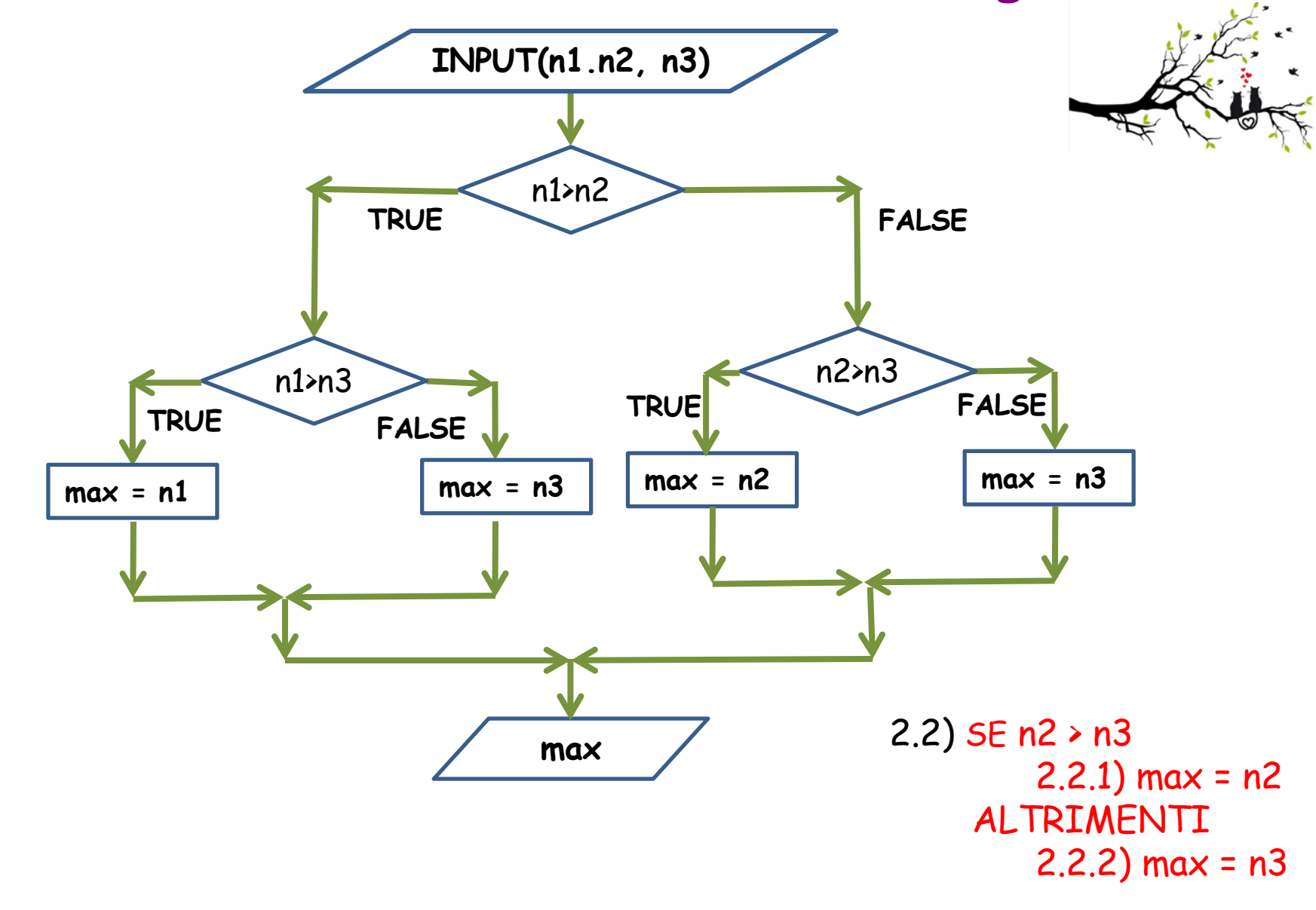
**Massimo tra tre numeri altra tecnica (alg. 3)**

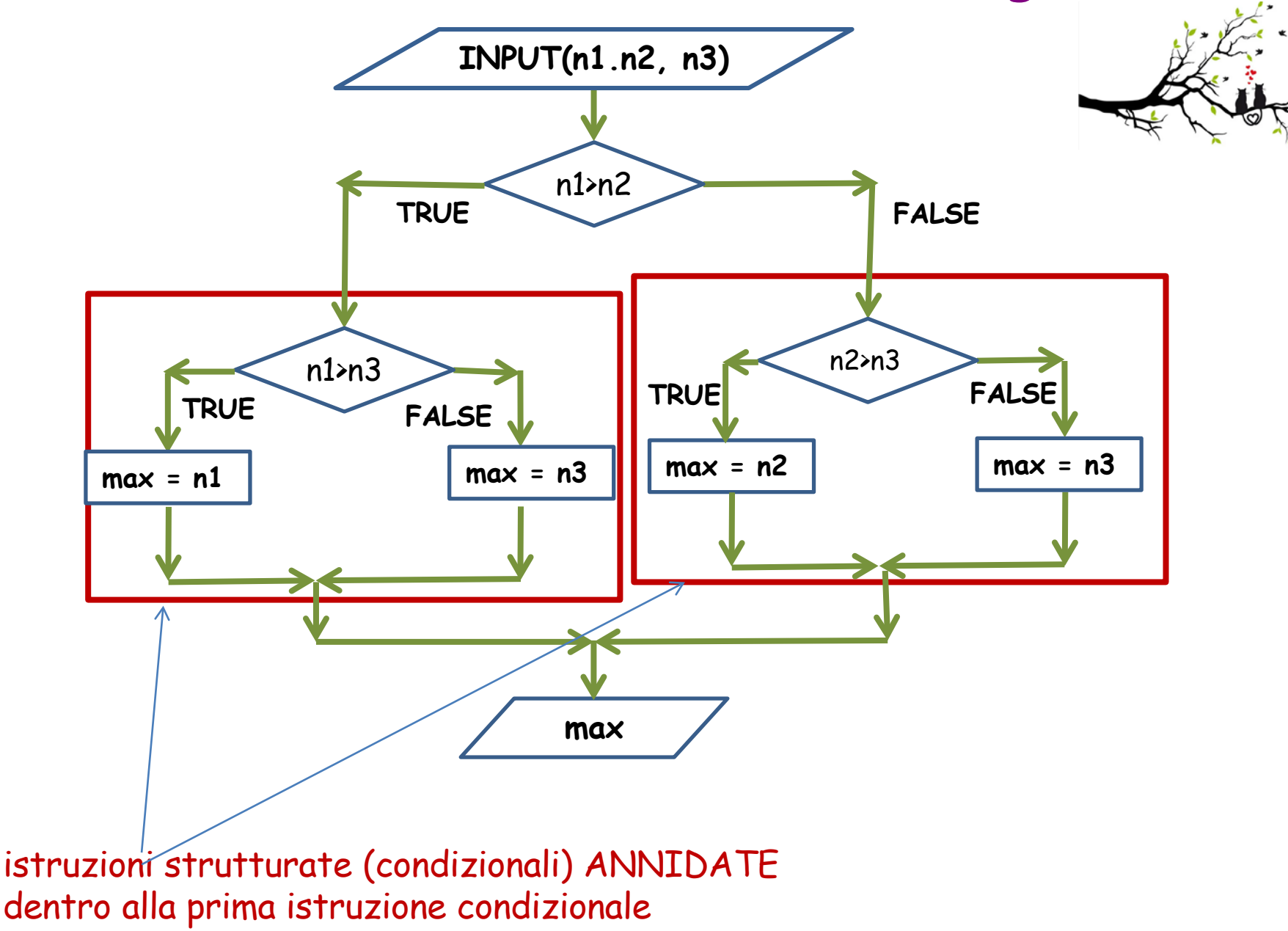

Tecniche della Programmazione, M.Temperini – lezione 6 – Tipi Base - Istruzioni di controllo - 1 *37/88*

#### **Massimo tra tre numeri – alg.3**

```
int main () {
  int n1, n2, n3, /* i tre numeri */
      max; /* per rappresentare il massimo …
  printf ("Caro/a utente, dammi tre numeri: "); 
  scanf ("%d %d %d", &n1, &n2, &n3); /* lettura */
  if (n1>n2)
                                                   INPUT(n1.n2, n3)if (n1>n3)
                                                      n1 > n2TRUF
                                                              FALSE
        max = n1; 
     else max =n3; 
                                                             n2>13n1 > n3FALSE
                                                        TRUE
                                             TRUE
  else
                                                  FALSE.
                                                        max = n2max = n3max = n3max = n1if (n2 > n3) 
        max = n2; 
     else max = n3;
                                                      max
  printf ("beh, il massimo %c %d\n", 138, max);
printf ("\nFINE programma\n");
return 0;
```
Tecniche della Programmazione, M.Temperini – lezione 6 – Tipi Base - Istruzioni di controllo - 1 *38/88*

**}**

Se n1 è più grande di n2 e di n3, allora il massimo è lui altrimenti … il massimo è n2 o n3 …

- 0) i dati: n1, n2, n3 (input), e max 1) INPUT (n1, n2, n3)
- 2) SE

 $2.1)$  max = n1

ALTRIMENTI  $(2.2)$   $\odot$ 

3) OUTPUT(max)

Se n1 è più grande di n2 e di n3, allora il massimo è lui altrimenti … il massimo è n2 o n3 …

- 0) i dati: n1, n2, n3 (input), e max 1) INPUT (n1, n2, n3)
- 2)  $SE(n1 > n2)$  &&  $(n1 > n3)$

 $2.1)$  max = n1

ALTRIMENTI

2.2)  $SE(n2 > n3)$  $2.2.1)$  max = n2 ALTRIMENTI  $2.2.2$ ) max =  $n3$ 

3) OUTPUT(max)

**disegnare il diagramma di flusso fermandosi prima di 2.1)**

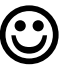

0) i dati: n1, n2, n3 (input), e max

- 1) INPUT (n1, n2, n3)
- 2)  $SE(n1 > n2)$  &  $(n1 > n3)$  $2.1)$  max = n1

ALTRIMENTI

```
2.2) SE (n2 > n3)
       2.2.1) max =n2
    ALTRIMENTI
       2.2.2) max =n3
```
3) OUTPUT(max)

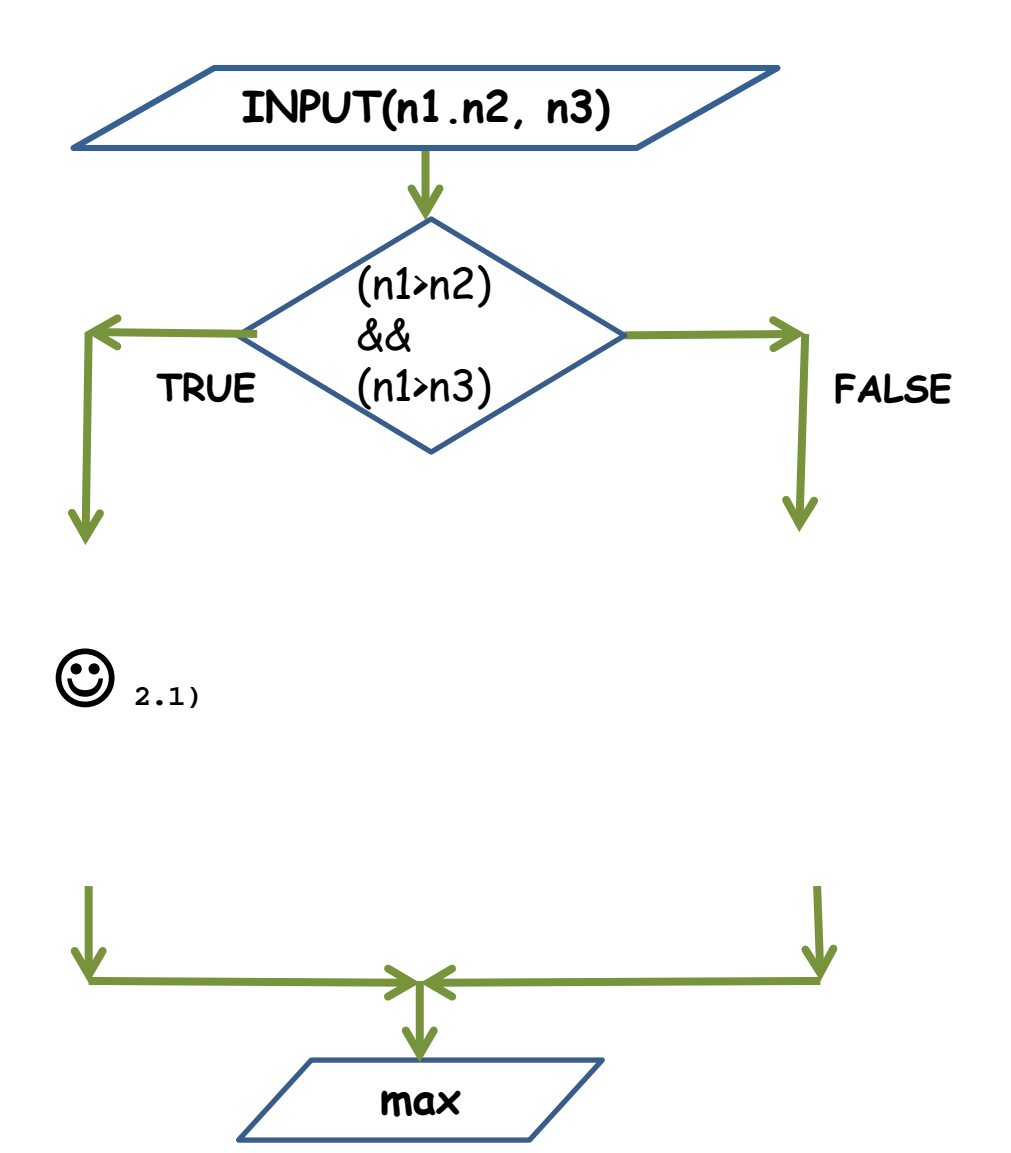

Tecniche della Programmazione, M.Temperini – lezione 6 – Tipi Base - Istruzioni di controllo - 1 *41/88*

0) i dati: n1, n2, n3 (input), e max

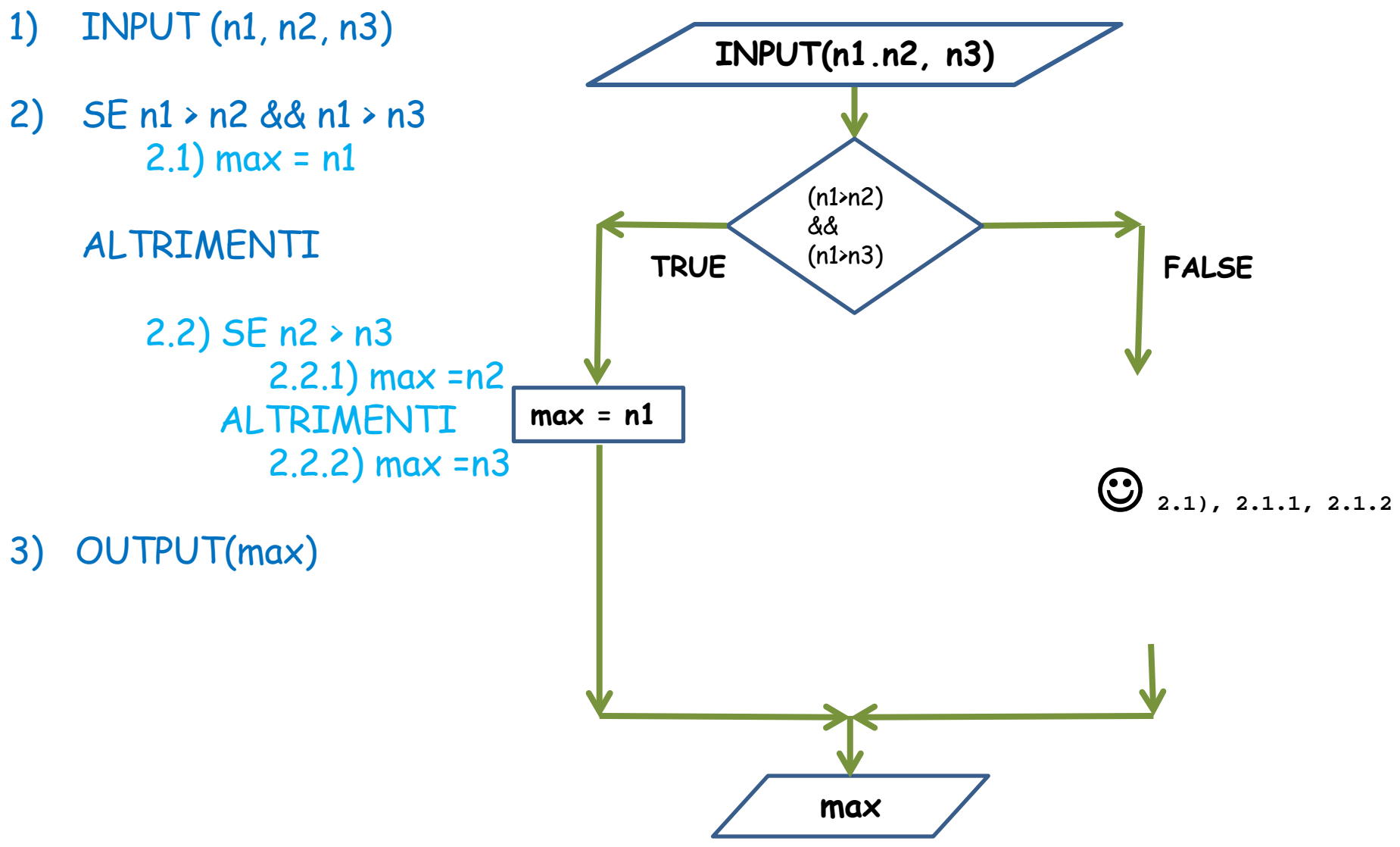

Tecniche della Programmazione, M.Temperini – lezione 6 – Tipi Base - Istruzioni di controllo - 1 *42/88*

0) i dati: n1, n2, n3 (input), e max

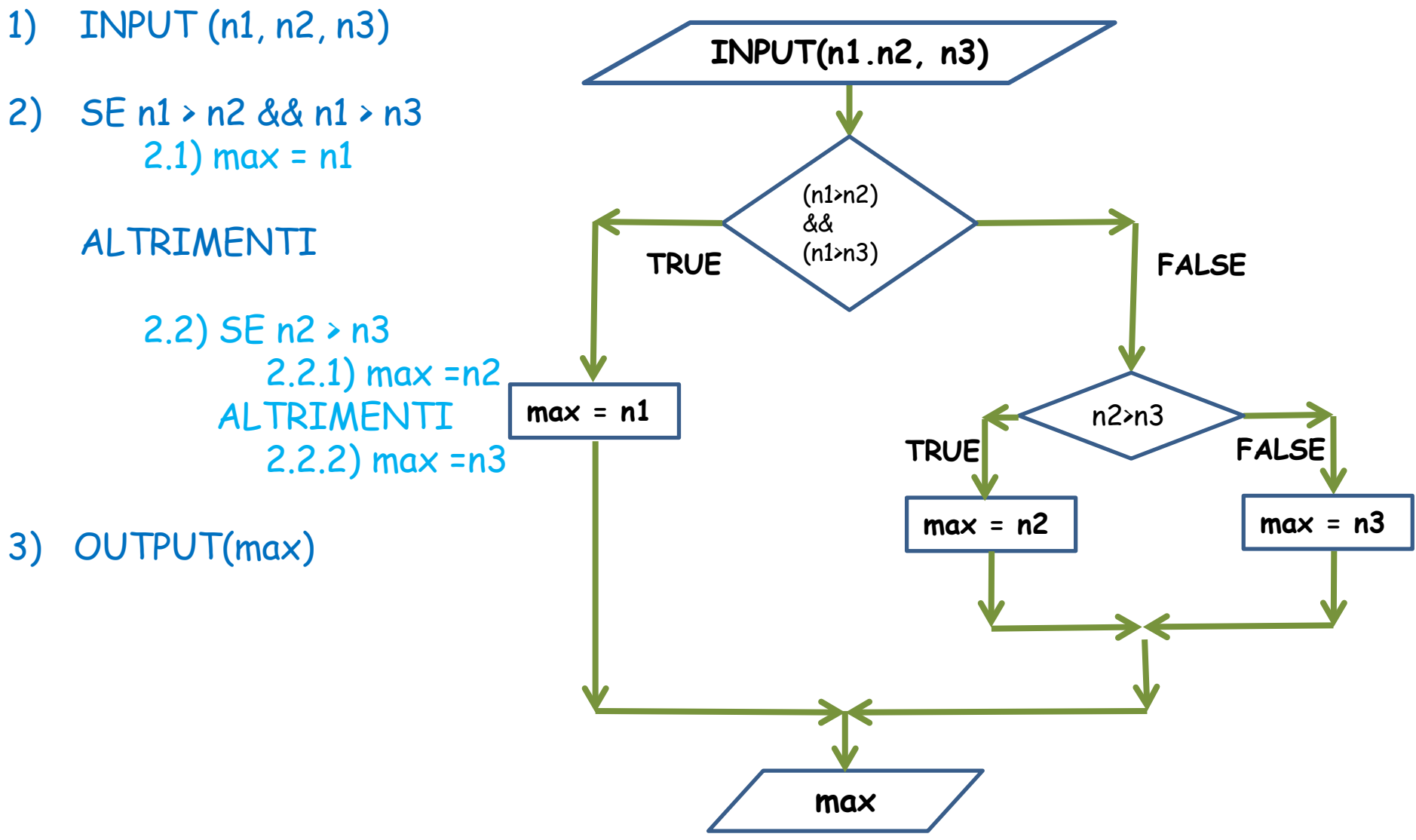

Tecniche della Programmazione, M.Temperini – lezione 6 – Tipi Base - Istruzioni di controllo - 1 *43/88*

```
int main () {
  int n1, n2, n3, /* i tre numeri */
      max; /* per rappresentare il massimo …
  printf ("Caro/a utente, dammi tre numeri: "); 
  scanf ("%d %d %d", &n1, &n2, &n3); /* lettura */
  if
  else
  printf ("beh, il massimo %c %d\n", 138, max);
printf ("\nFINE programma\n");
return 0;
}
                        \odot0) i dati: n1, n2, n3 (input), e max
                                               1) INPUT (n1, n2, n3)
                                               2) SE n1 > n2 & \& n1 > n32.1) max = n1ALTRIMENTI
                                                     2.2) SE n2 > n32.2.1) max = n2ALTRIMENTI
                                                           2.2.2) max = n33) OUTPUT(max)
```
Tecniche della Programmazione, M.Temperini – lezione 6 – Tipi Base - Istruzioni di controllo - 1 *44/88*

```
int main () {
  int n1, n2, n3, /* i tre numeri */
      max; /* per rappresentare il massimo …
  printf ("Caro/a utente, dammi tre numeri: "); 
  scanf ("%d %d %d", &n1, &n2, &n3); /* lettura */
  if ((n1>n2) && (n1>n3))
     max = n1;else
     if (n2 > n3) 
        max = n2; 
     else max = n3;
  printf ("beh, il massimo è %d\n", max);
printf ("\nFINE programma\n");
return 0;
}
                                               0) i dati: n1, n2, n3 (input), e max
                                               1) INPUT (n1, n2, n3)
                                               2) SE n1 > n2 & \& n1 > n32.1) max = n1
                                                   ALTRIMENTI
                                                     2.2) SE n2 > n32.2.1) max = n2ALTRIMENTI
                                                           2.2.2) max = n33) OUTPUT(max)
```
### **Cascata di if**

l'esempio precedente mostrava un if annidato nella parte else. A volte la vita rende necessaria una CASCATA DI IF … se vale una condizione, fai qualcosa, sennò, se vale una condizione, fai qualcosa, sennò, se vale una condizione, fai qualcosa, sennò, se vale una condizione, fai qualcosa, sennò, …

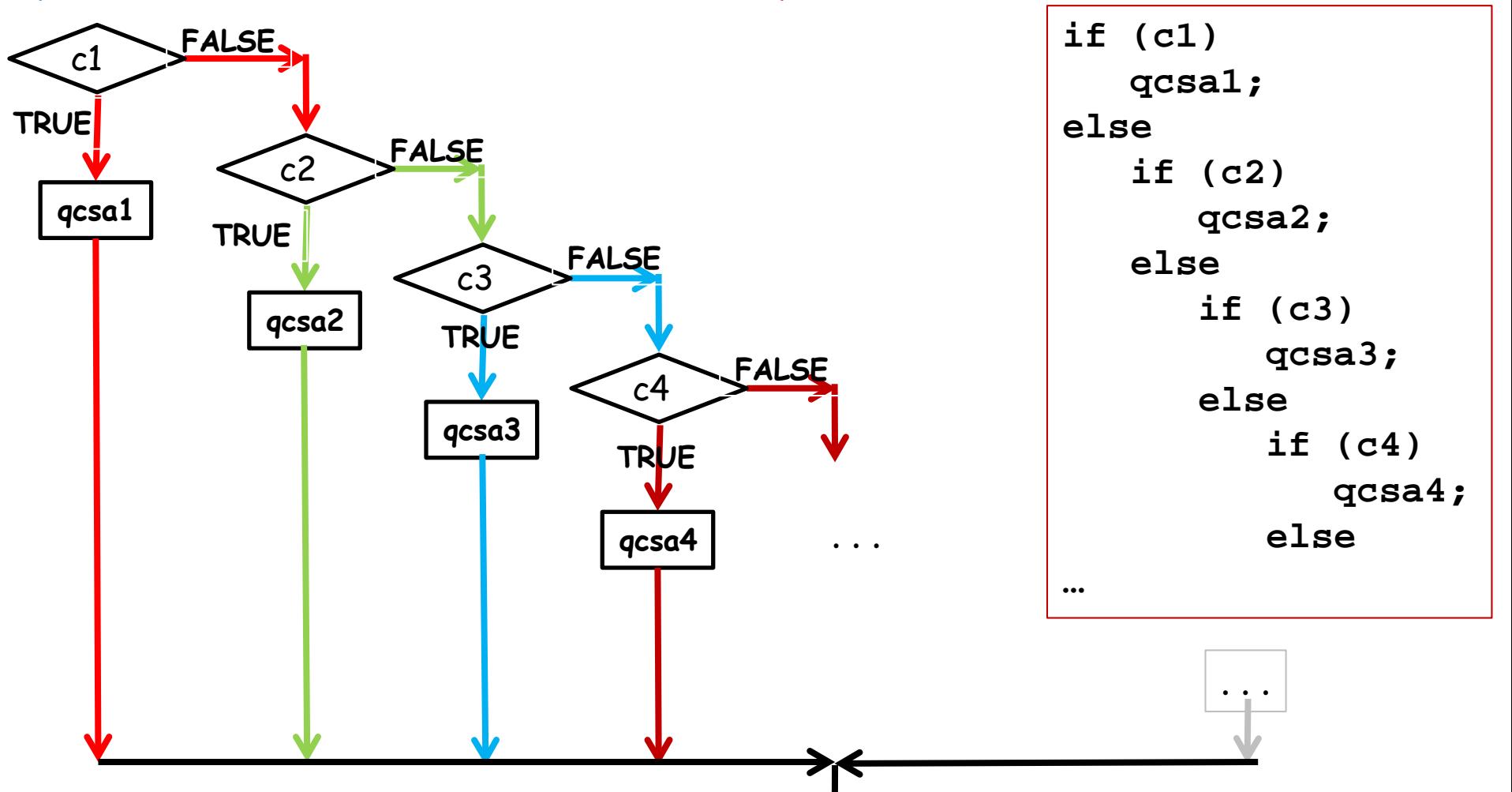

Tecniche della Programmazione, M.Temperini – lezione 6 – Tipi Base - Istruzioni di controllo - 1 **46/88** 

## **Cascata di if (NB annidati negli else)**

……………A volte la vita rende necessaria una CASCATA DI IF … se vale una condizione, fai qualcosa, sennò, se vale una condizione, fai qualcosa, sennò, se vale una condizione, fai qualcosa, sennò, se vale una condizione, fai qualcosa, sennò, …

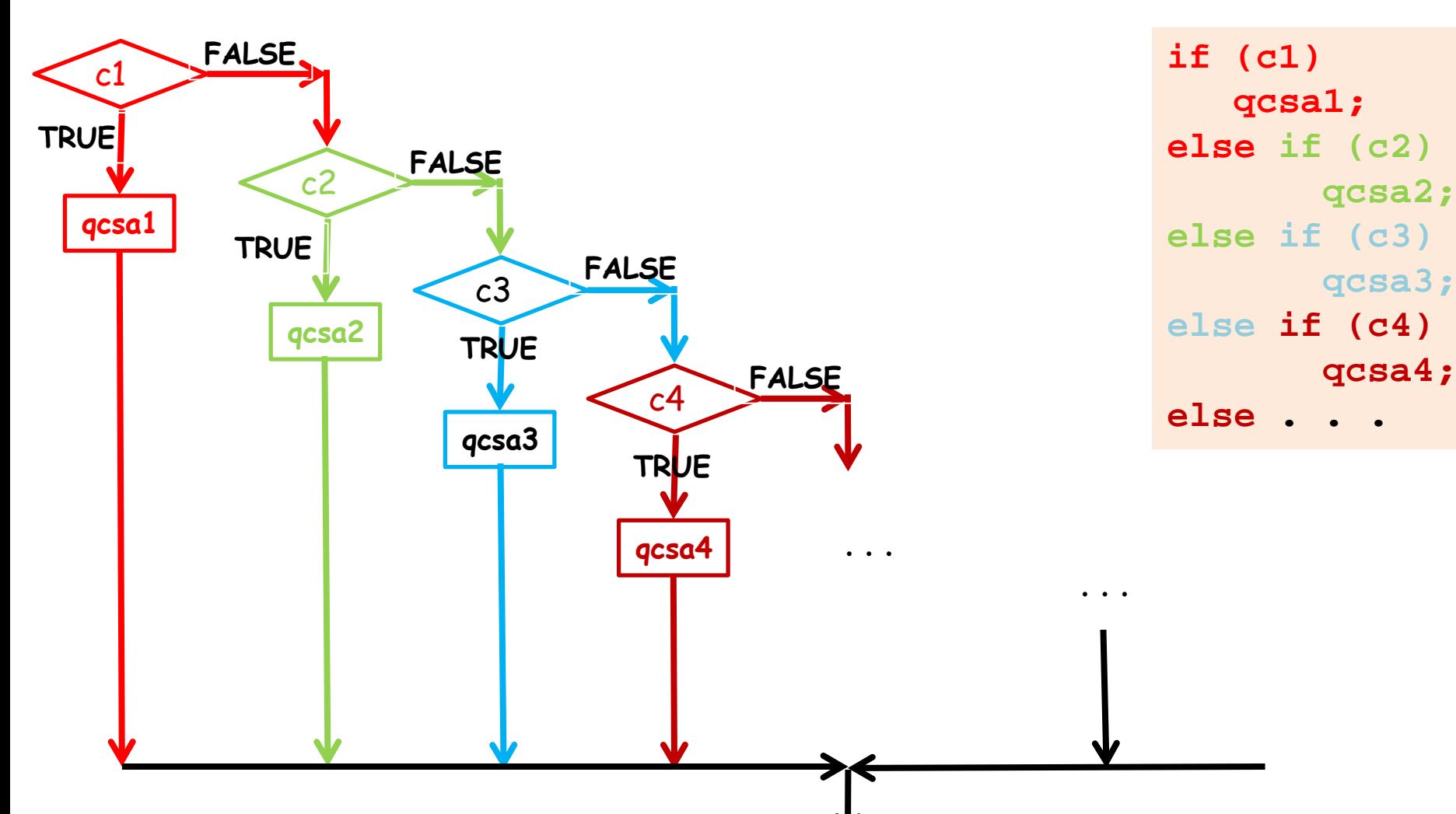

Tecniche della Programmazione, M.Temperini – lezione 6 – Tipi Base - Istruzioni decontrollo - 1 **47/88** 

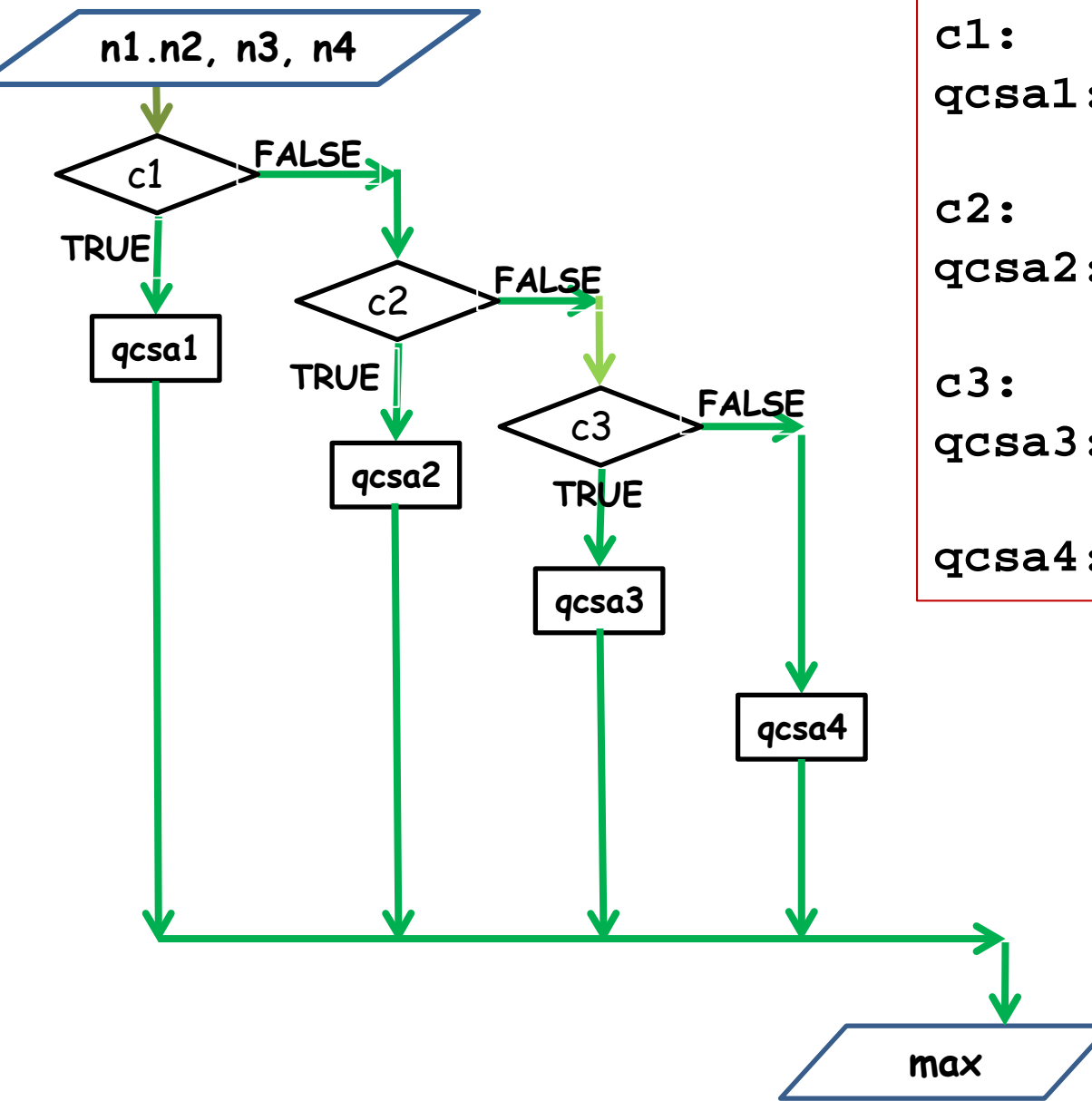

**c1: ??? qcsa1: c2: ??? qcsa2: c3: ??? qcsa3: qcsa4: max=n4**

Tecniche della Programmazione, M.Temperini – lezione 6 – Tipi Base - Istruzioni di controllo - 1 *48/88*

suggerimento segue

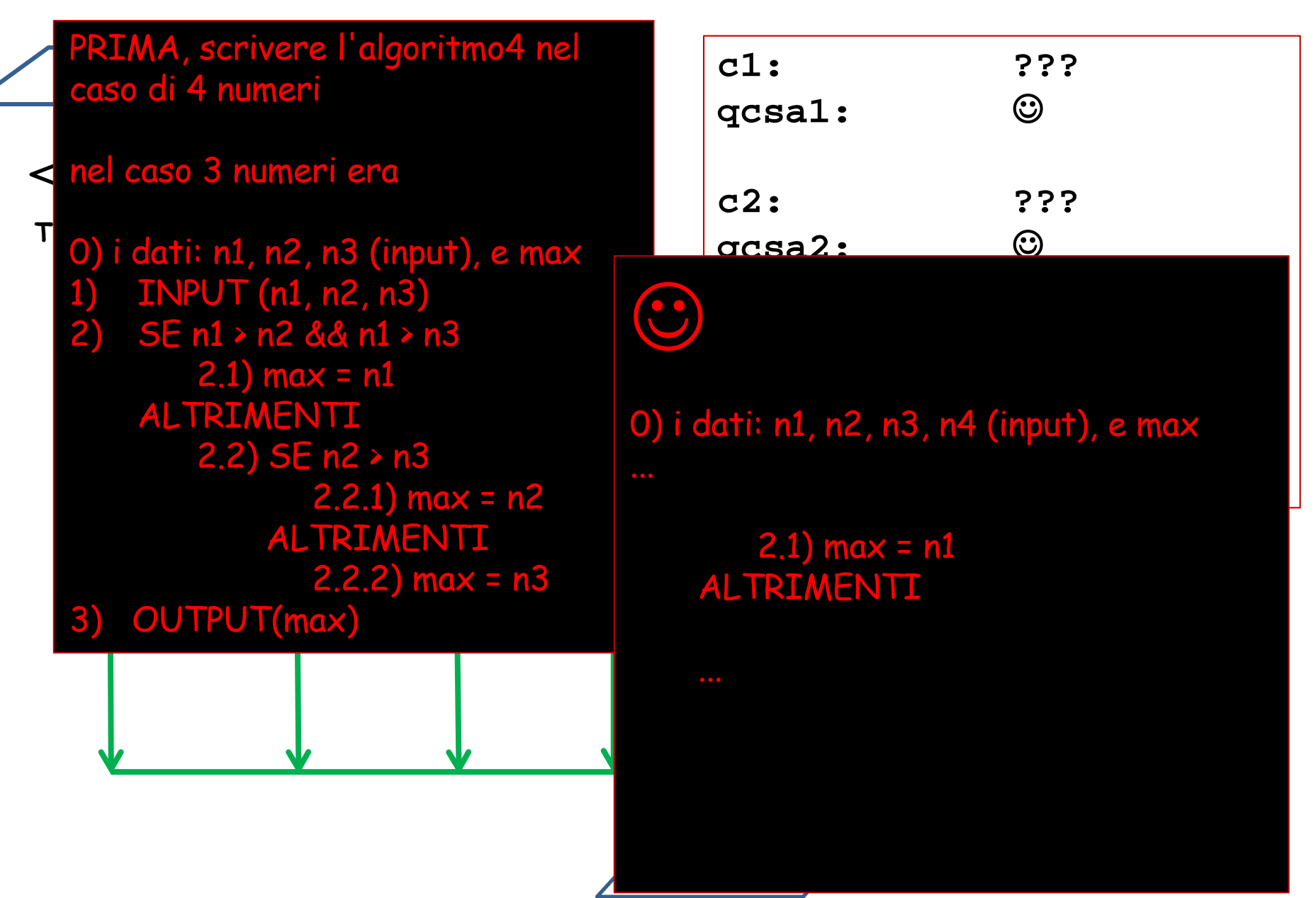

Tecniche della Programmazione, M.Temperini – lezione 6 – Tipi Base - Istruzioni di controllo - 1 *49/88*

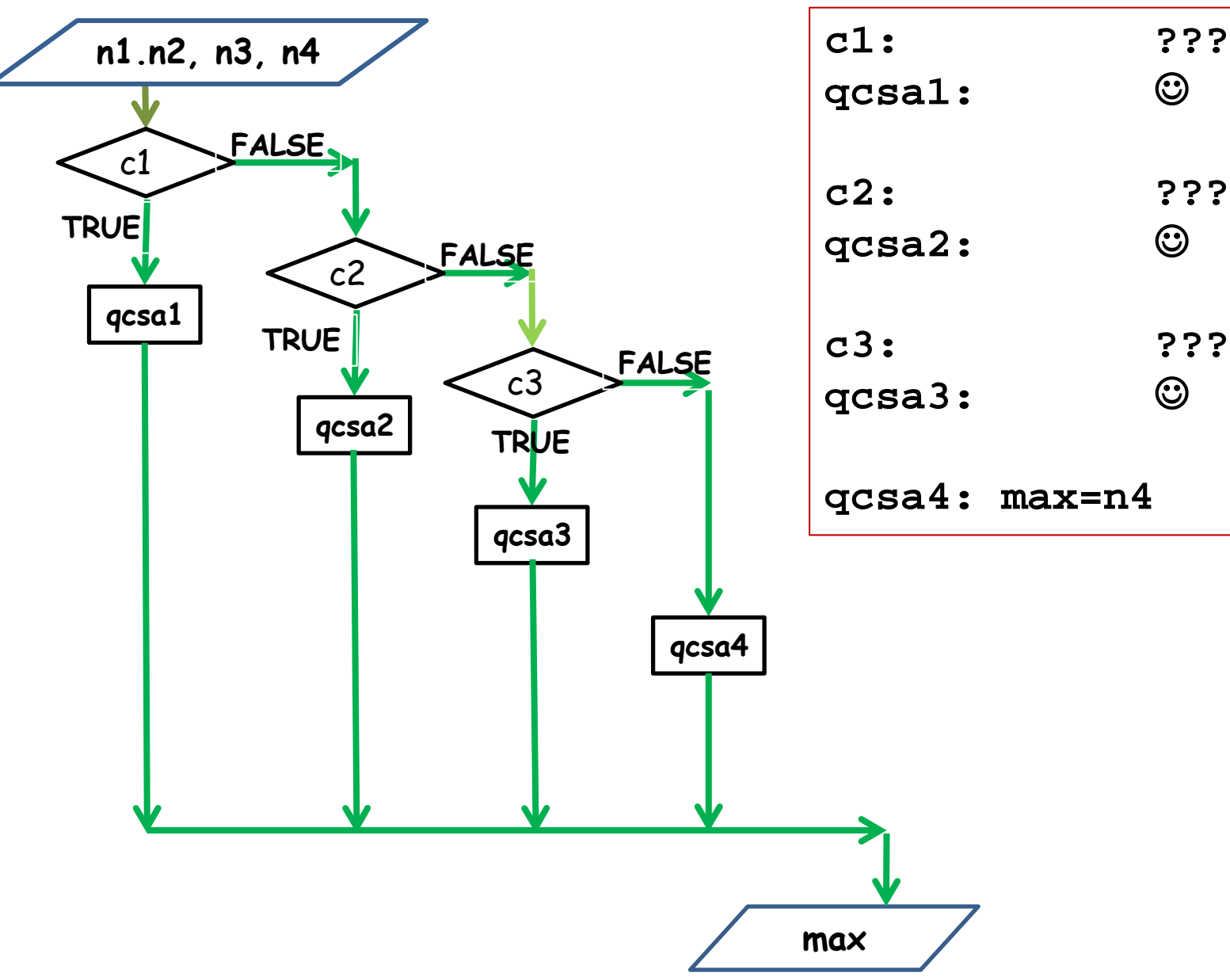

Tecniche della Programmazione, M.Temperini – lezione 6 – Tipi Base - Istruzioni di controllo - 1 *50/88*

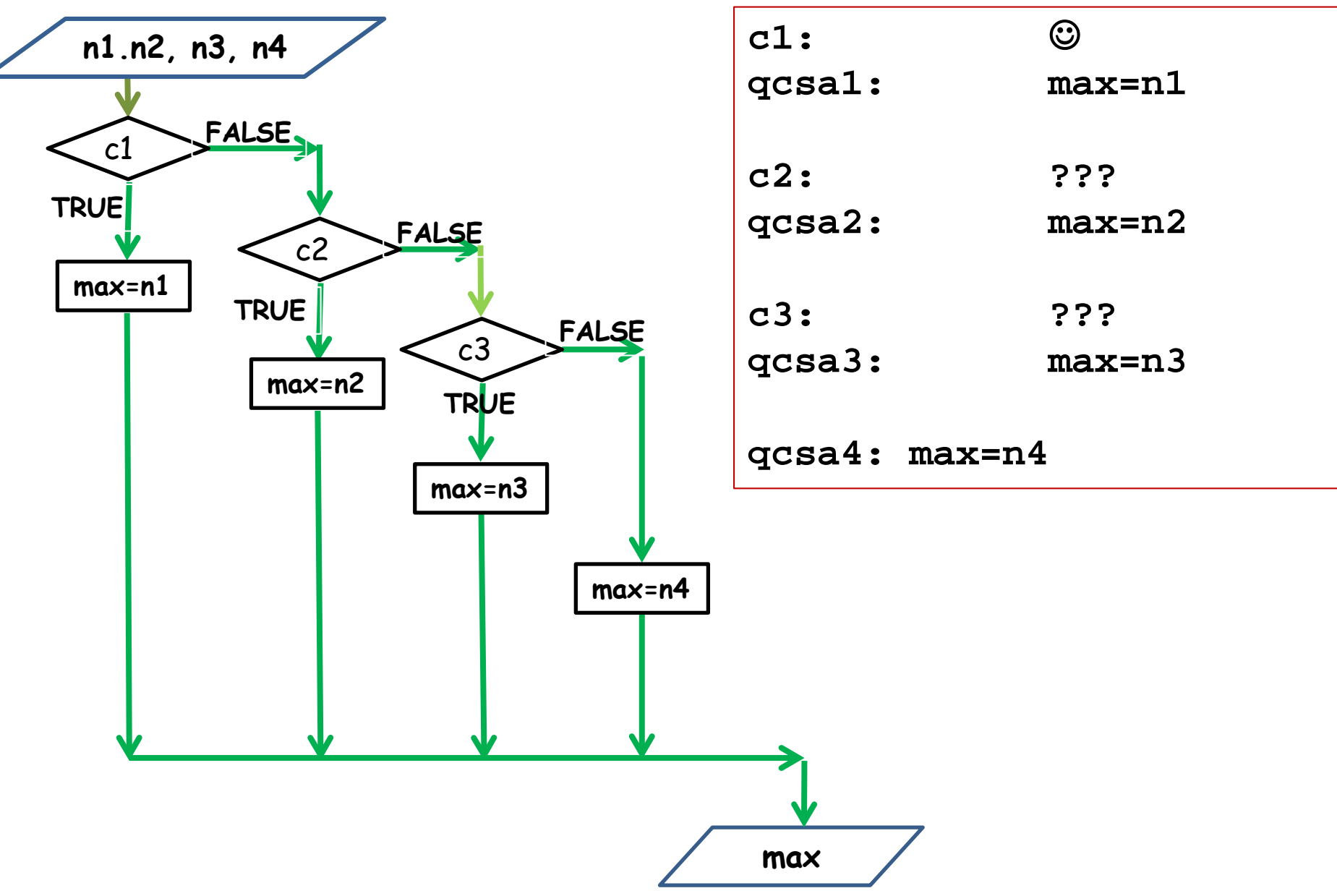

Tecniche della Programmazione, M.Temperini – lezione 6 – Tipi Base - Istruzioni di controllo - 1 *51/88*

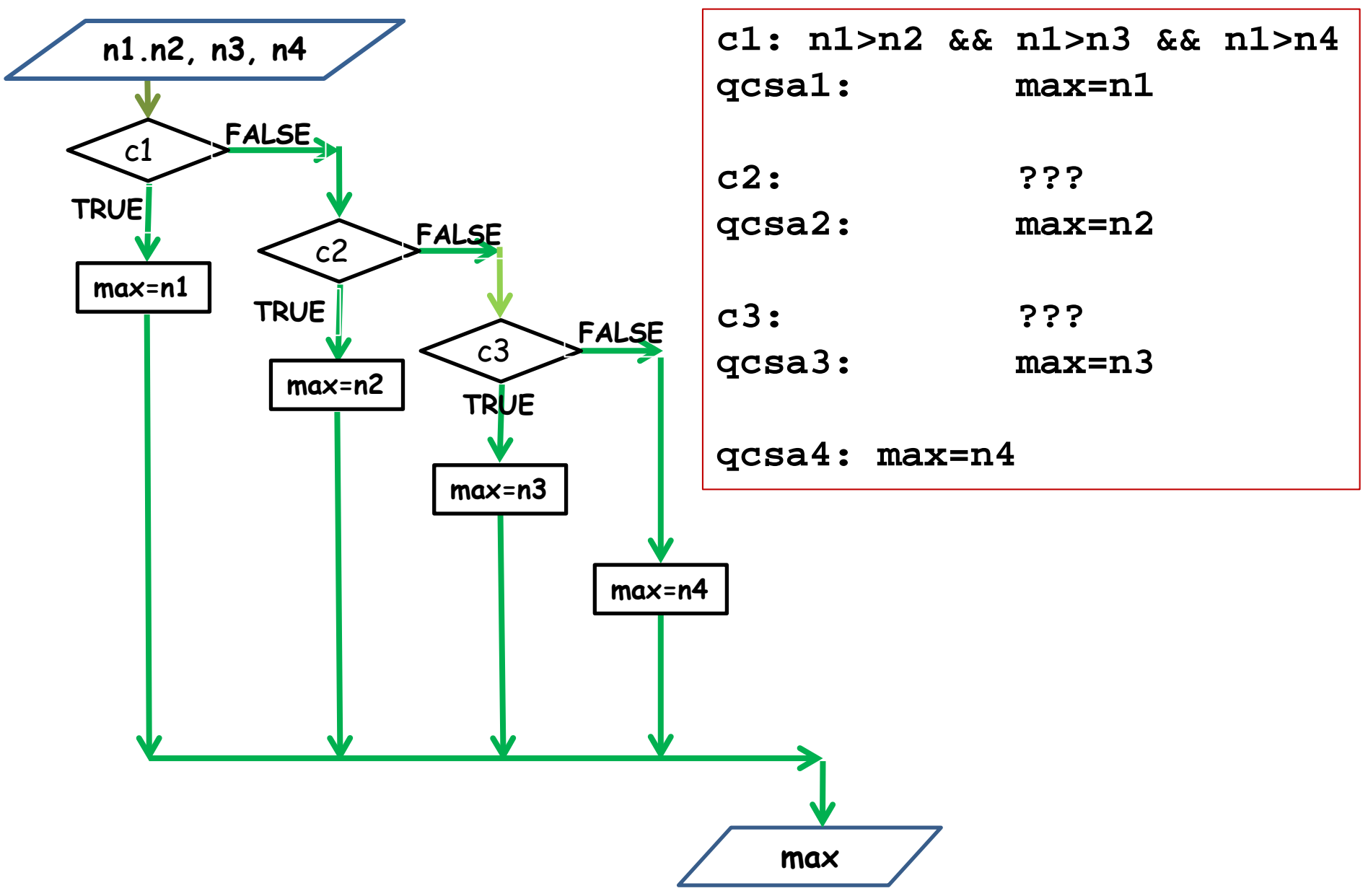

Tecniche della Programmazione, M.Temperini – lezione 6 – Tipi Base - Istruzioni di controllo - 1 *52/88*

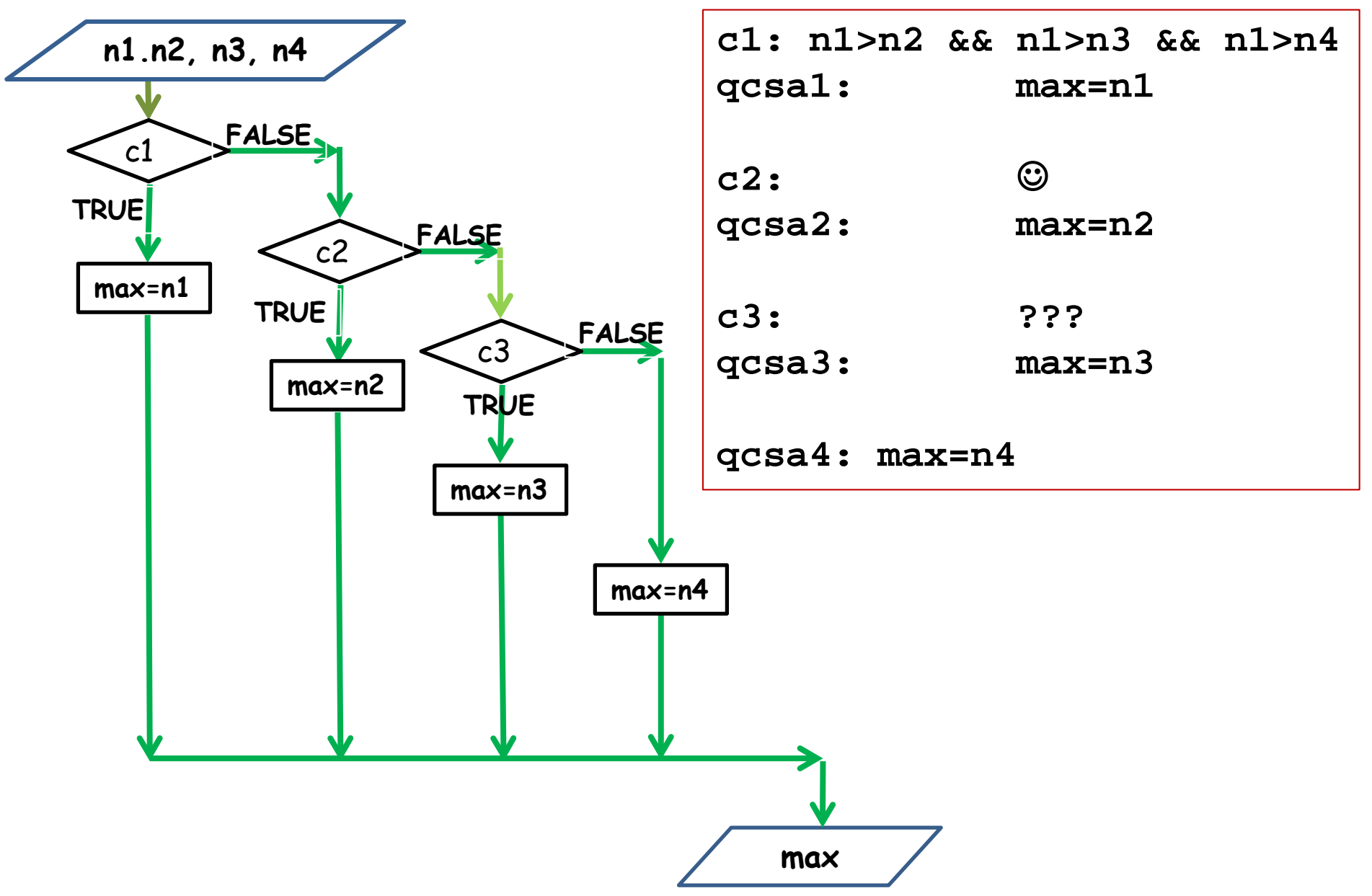

Tecniche della Programmazione, M.Temperini – lezione 6 – Tipi Base - Istruzioni di controllo - 1 *53/88*

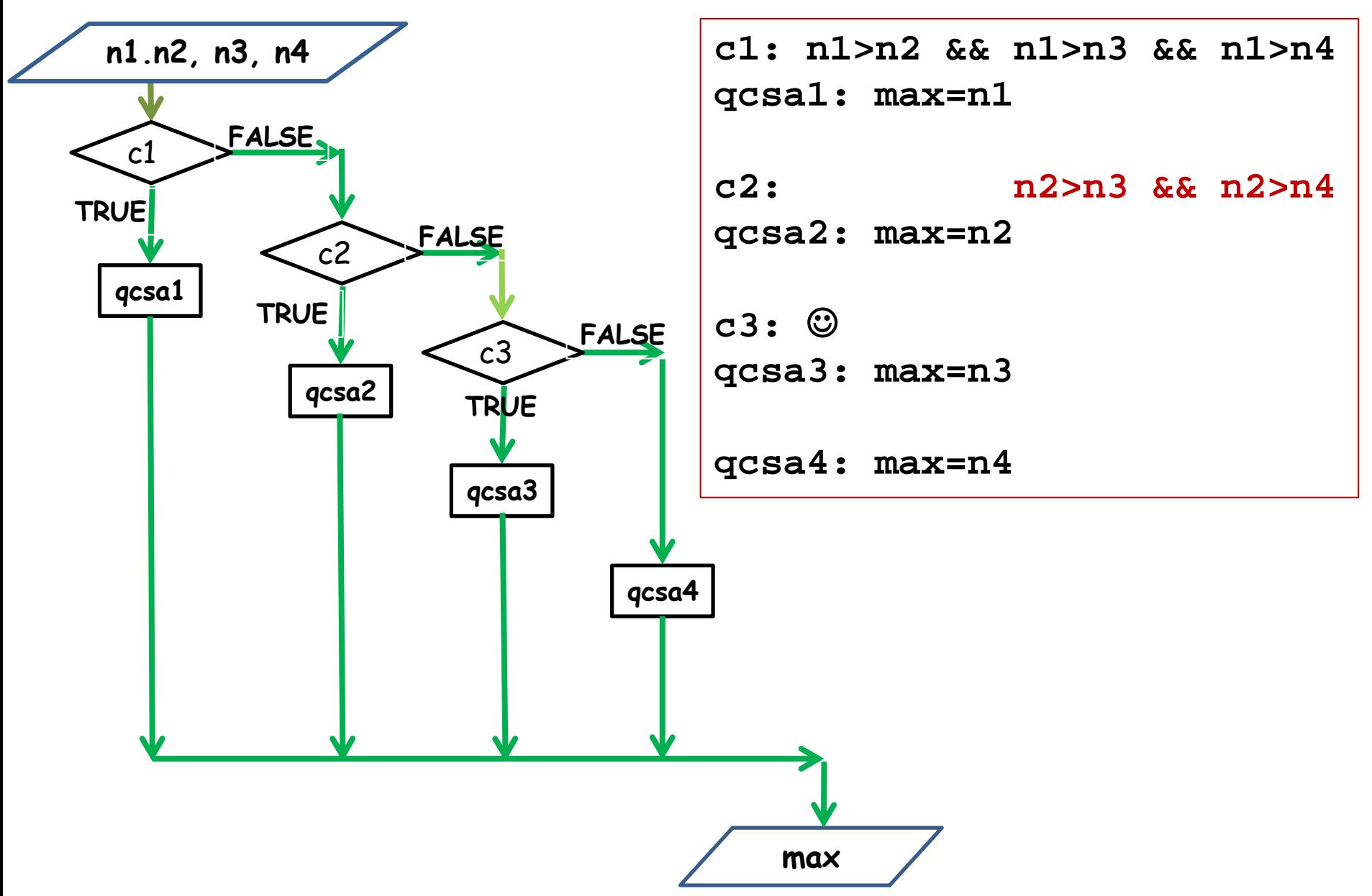

Tecniche della Programmazione, M.Temperini – lezione 6 – Tipi Base - Istruzioni di controllo - 1 *54/88*

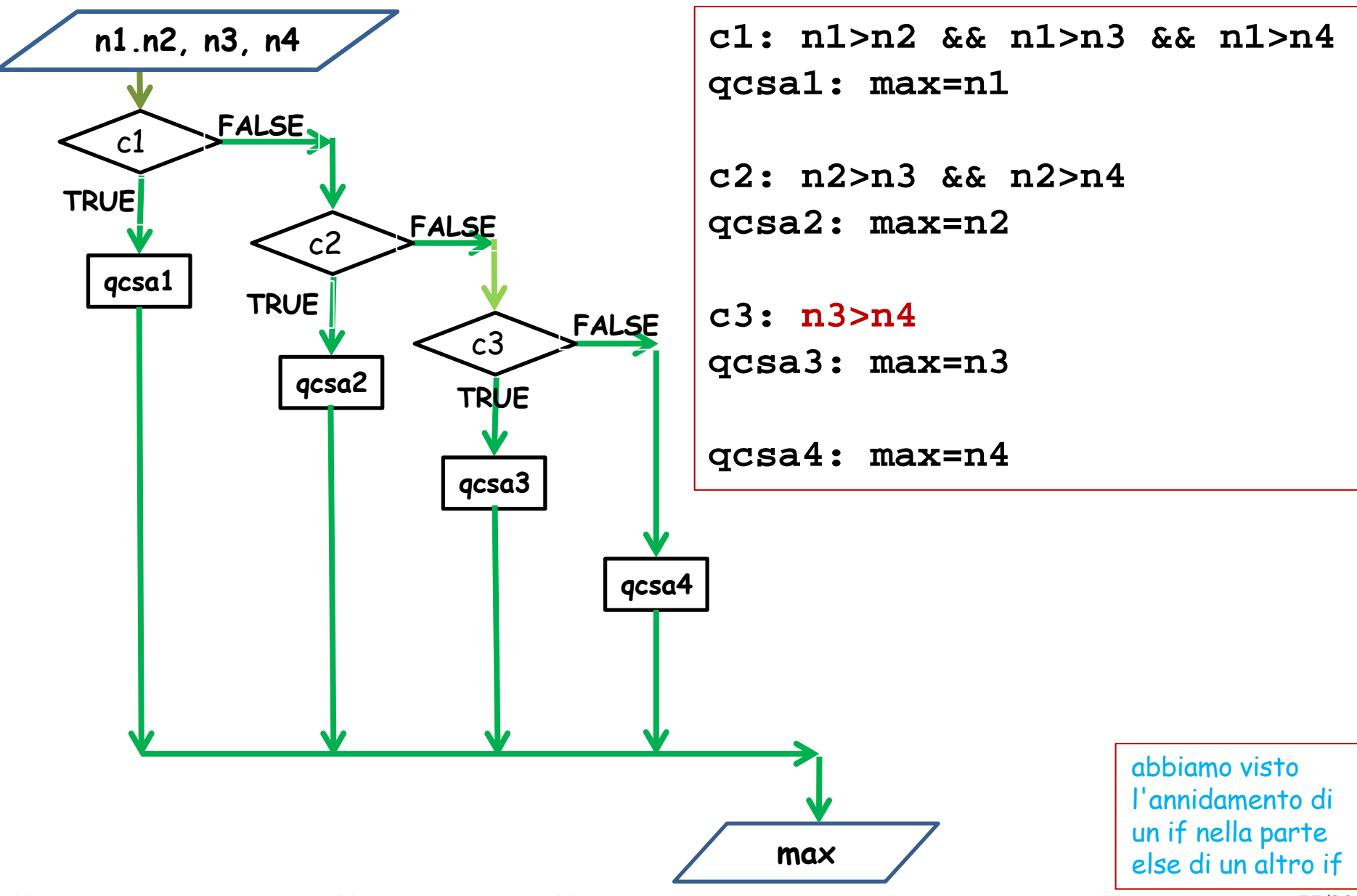

Tecniche della Programmazione, M.Temperini – lezione 6 – Tipi Base - Istruzioni di controllo - 1 *55/88*

**L'annidamento nella parte "TRUE" dell'istruzione condizionale è meno frequente, e più foriero di problemi…** 

(esempio: programma che riceve un intero e stampa "ma è grande" se è maggiore di 100 e stampa "ma è negativo" se è <0, e poi stampa "bella giornata")

```
printf ("Caro/a utente, dammi un numero: "); 
 scanf ("%d", &n); 
 if (n>=0) 
    if (n>100)
       printf ("ma %c grande!\n", 138); 
 else
    printf ("ma %c negativo!\n", 138);
 printf("bella giornata ...\n");
```
? cosa produce con n = 1000, 100, -10 ?

Tecniche della Programmazione, M.Temperini – lezione 6 – Tipi Base - Istruzioni di controllo - 1 *56/88*

**L'annidamento nella parte "TRUE" dell'istruzione condizionale è meno frequente, e più foriero di problemi…**

```
printf ("Caro/a utente, dammi un numero: "); 
 scanf ("%d", &n); 
                                                    cosa produce con 
 if (n>=0) 
                                                    n = 1000, 100, -10if (n>100)
       printf ("ma %c grande!\n", 138); 
 else
    printf ("ma %c negativo!\n", 138);
 printf("bella giornata ...\n");
                                                      n==100n = 1000Caro/a utente, dammi un numero: 100
                                     ma è negativo!
Caro/a utente, dammi un numero: 1000
                                     bella giornata ...
ma è grande!
bella giornata ...
                            -10 Caro/a utente, dammi un numero: -10
                               bella giornata ...
```
Tecniche della Programmazione, M.Temperini – lezione 6 – Tipi Base - Istruzioni di controllo - 1 *57/88*

**L'annidamento nella parte "if" dell'istruzione condizionale è meno frequente, e più foriero di problemi…**

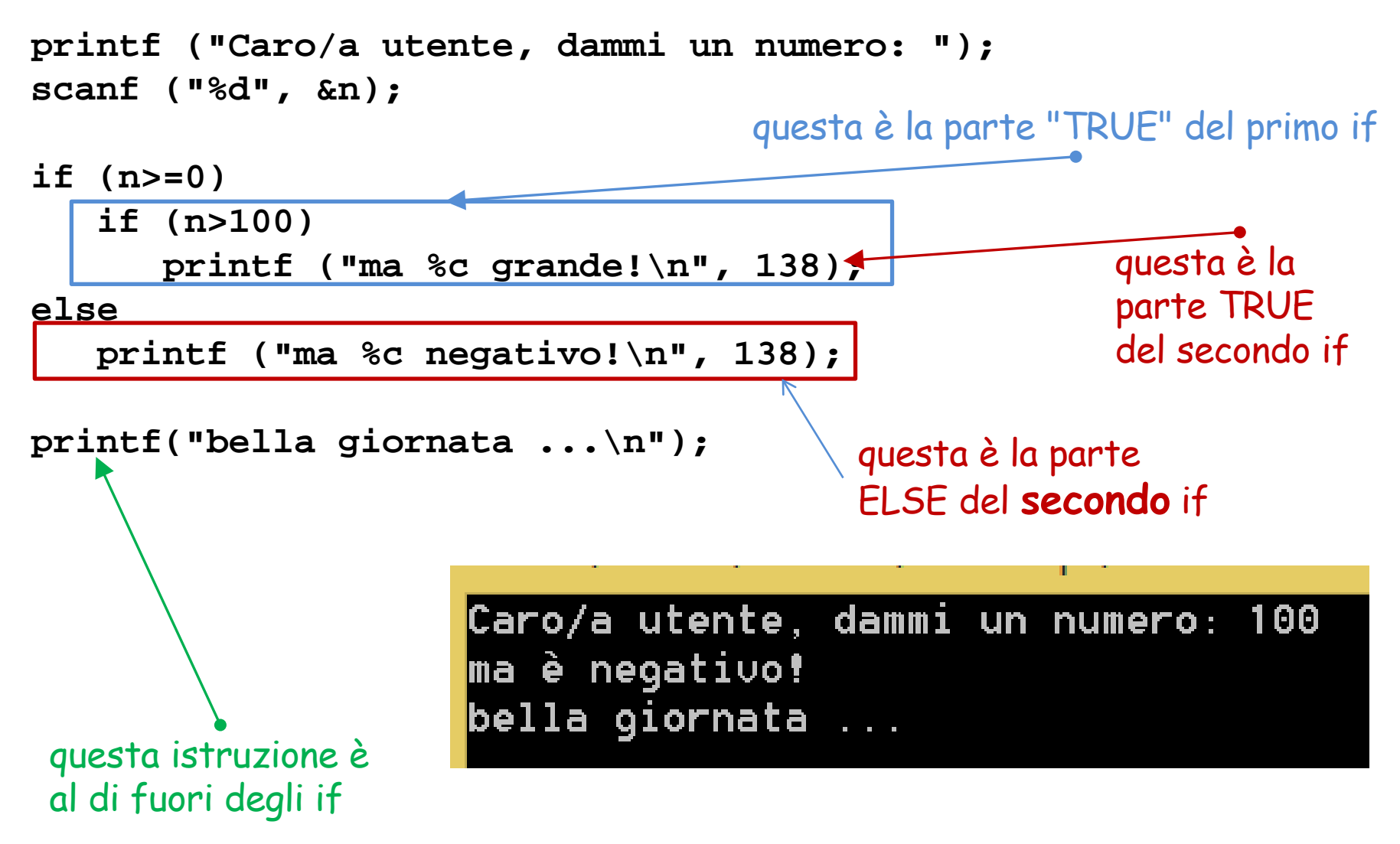

Tecniche della Programmazione, M.Temperini – lezione 6 – Tipi Base - Istruzioni di controllo - 1 *58/88*

**L'annidamento nella parte "if" dell'istruzione condizionale è meno frequente, e più foriero di problemi…**

```
printf ("Caro/a utente, dammi un numero: "); 
scanf ("%d", &n); 
if (n>=0) 
   if (n>100)
      printf ("ma %c grande!\n", 138); 
else
   printf ("ma %c negativo!\n", 138);
printf("bella giornata ...\n");
```
Il compilatore interpreta l'occorrenza della *keyword* "else" come introduttiva della parte else del più vicino if precedente.

A dispetto dell'indentazione dell'esempio, che è stata concepita qui solo per ingannare, qui ci sono un if\_else e un if senza else: il primo annidato nel secondo

```
if (n>=0) 
    if (n>100)
       printf ("ma è grande!\n"); 
    else
       printf ("ma è negativo!\n");
```
Tecniche della Programmazione, M.Temperini – lezione 6 – Tipi Base - Istruzioni di controllo - 1 *59/88*

Come dovrebbe essere il programma per ottenere le stampe che ci aspettiamo?

**Ecco quello che volevamo veramente: il programma stampa «grande» se il numero è maggiore di 100, «negativo» se è negativo, e poi stampa «bella giornata»**

```
printf ("Caro/a utente, dammi un numero: "); 
scanf ("%d", &n); 
if (n>=0) {
   if (n>100)
      printf ("ma %c grande!\n", 138); 
}
else printf ("ma %c negativo!\n", 138);
printf("bella giornata ...\n");
```
# **And now, istruzione ripetitiva**

Tecniche della Programmazione, M.Temperini – lezione 6 – Tipi Base - Istruzioni di controllo - 1 *60/88*

## **Istruzione condizionale … e istruzione ripetitiva**

L'istruzione condizionale … l'abbiamo gia' vista:

- Si valuta la condizione (un'espressione logica)
- Si eseque l'istruzione (strutturata) nel ramo corrispondente al valore di verita' dell'espressione
- E poi si prosegue con la successiva istruzione (strutturata)

**istruzione**

**istruzione**

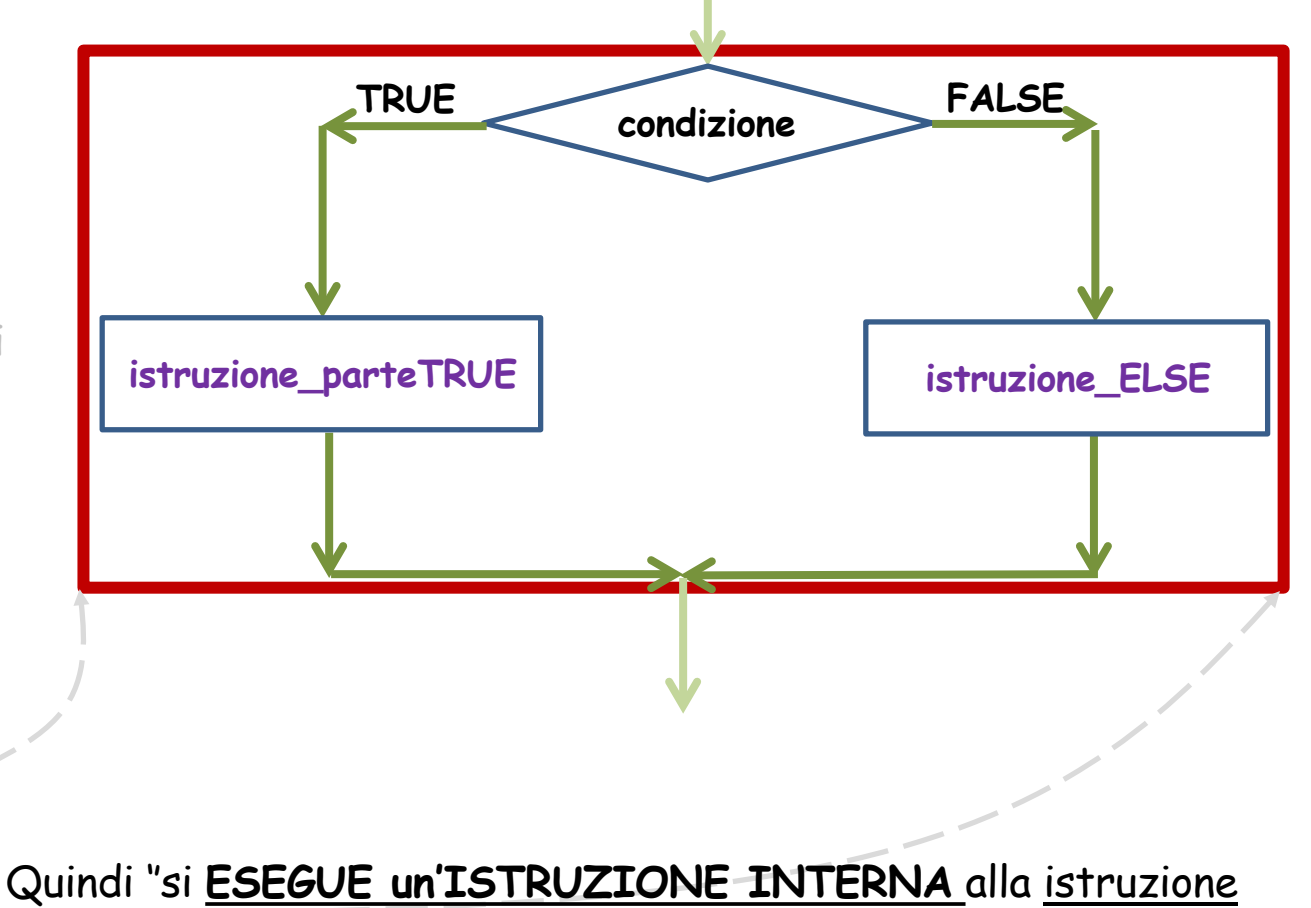

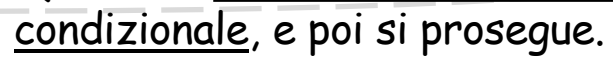

Tecniche della Programmazione, M.Temperini – lezione 6 – Tipi Base - Istruzioni di controllo - 1 *61/88*

#### **Istruzione condizionale … e istruzione ripetitiva**

L'espressione condizionale … l'abbiamo gia' vista:

- Si valuta la condizione (un'espressione logica)
- Si eseque l'istruzione (strutturata) nel ramo corrispondente al valore di verita' dell'espressione
- E poi si prosegue con la successiva istruzione (strutturata)

**istruzione**

**istruzione**

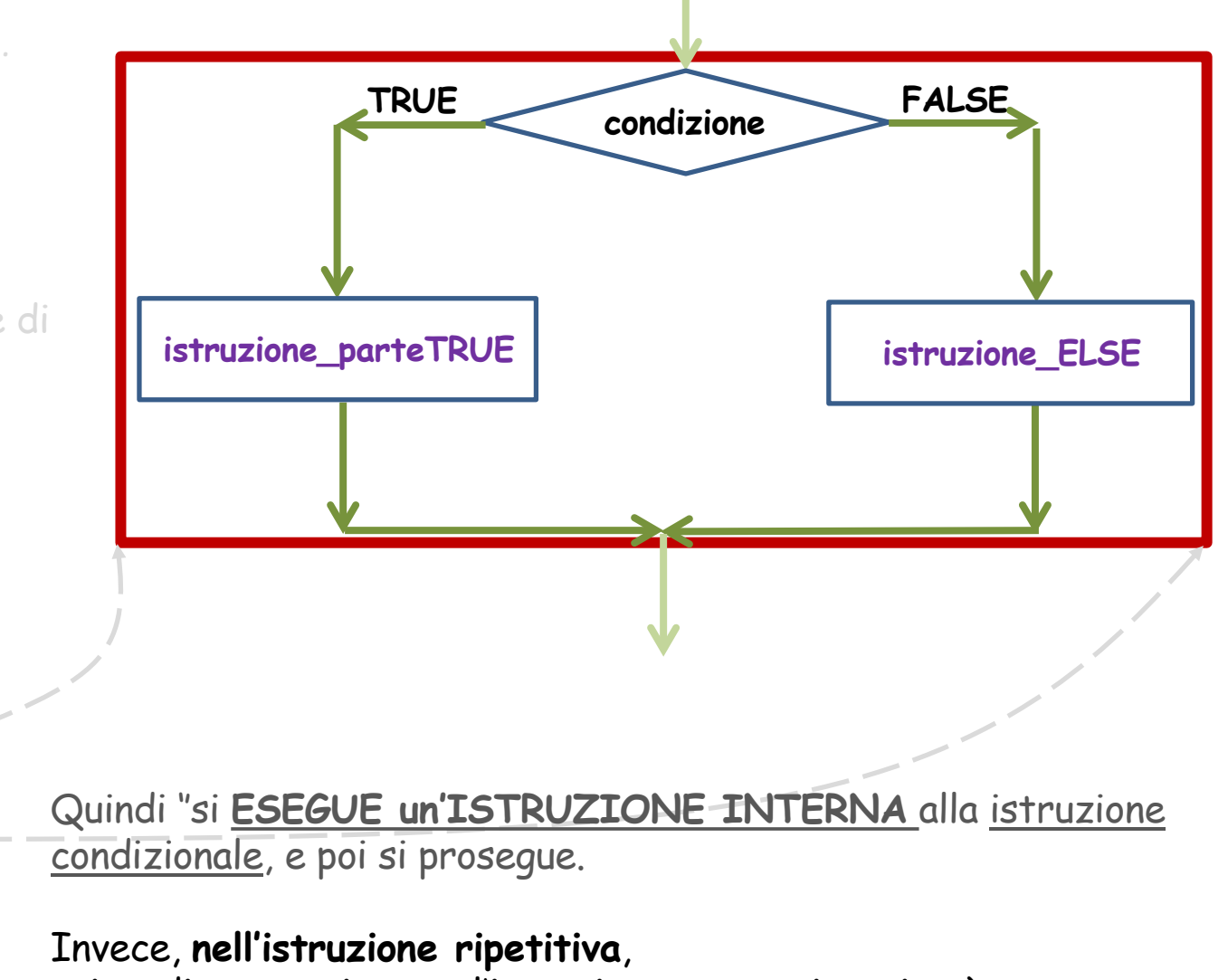

prima di proseguire con l'istruzione successiva, si può **'RIPETERE l'ISTRUZIONE INTERNA''** tante volte quante serve

Tecniche della Programmazione, M.Temperini – lezione 6 – Tipi Base - Istruzioni di controllo - 1 *62/88*

## **Istruzione ripetitiva (generica)**

Quindi anche qui si valuta una condizione (espressione logica);

#### **MENTRE vale la condizione\_di\_ripetizione** si esegue istruzione while

il valore di verita' della condizione decide se l'istruzione va eseguita (*iterata*) oppure no.

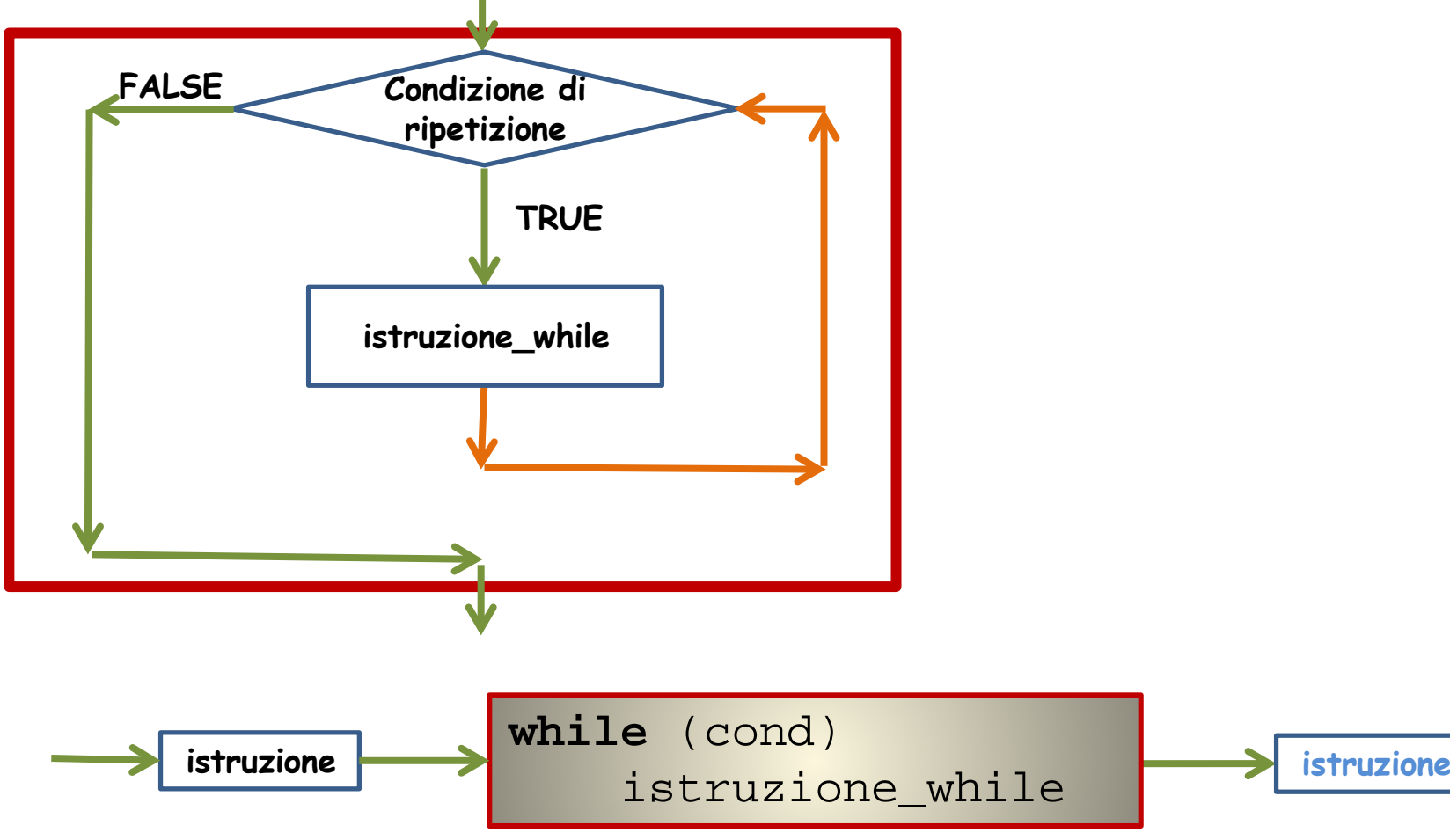

Tecniche della Programmazione, M.Temperini – lezione 6 – Tipi Base - Istruzioni di controllo - 1 *63/88*

## **Istruzione ripetitiva (generica)**

Quindi anche qui si valuta una condizione (espressione logica);

#### **MENTRE vale la condizione\_di\_ripetizione** si esegue istruzione while

il valore di verita' della condizione decide se l'istruzione va eseguita (*iterata*) oppure no.

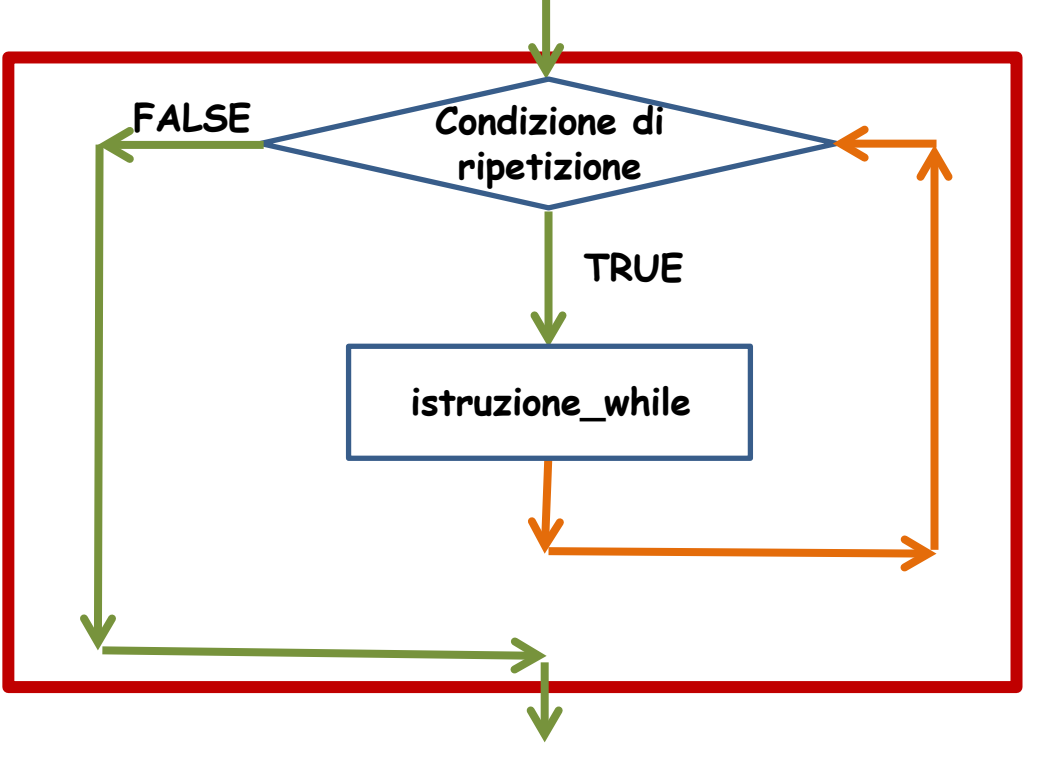

Durante l'esecuzione dell'istruzione\_while, i fattori che concorrono nella valutazione dell'espressione

**Condizione\_di\_ripetizione** possono cambiare, perciò

- dopo ogni iterazione si torna a valutare la condizione, per decidere se fare un'altra iterazione o no
- se la condizione non è verificata, ''il ciclo si interrompè' e si prosegue con la prossima istruzione strutturata.

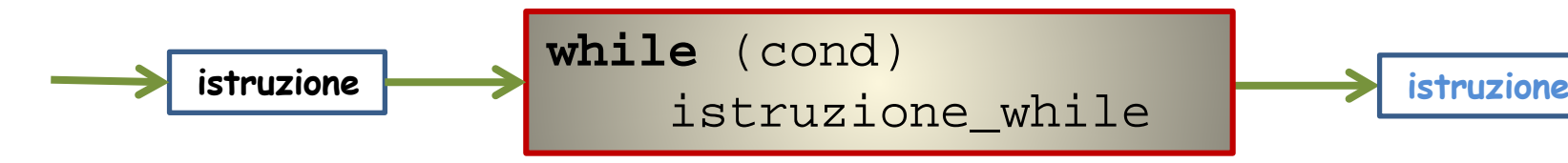

Tecniche della Programmazione, M.Temperini – lezione 6 – Tipi Base - Istruzioni di controllo - 1 *64/88*

### **Istruzione ripetitiva: while**

Ancora MCD (ma un pò diverso)

Body

Istruzione strutturata ???

Numero di esecuzioni

Terminazione del ciclo

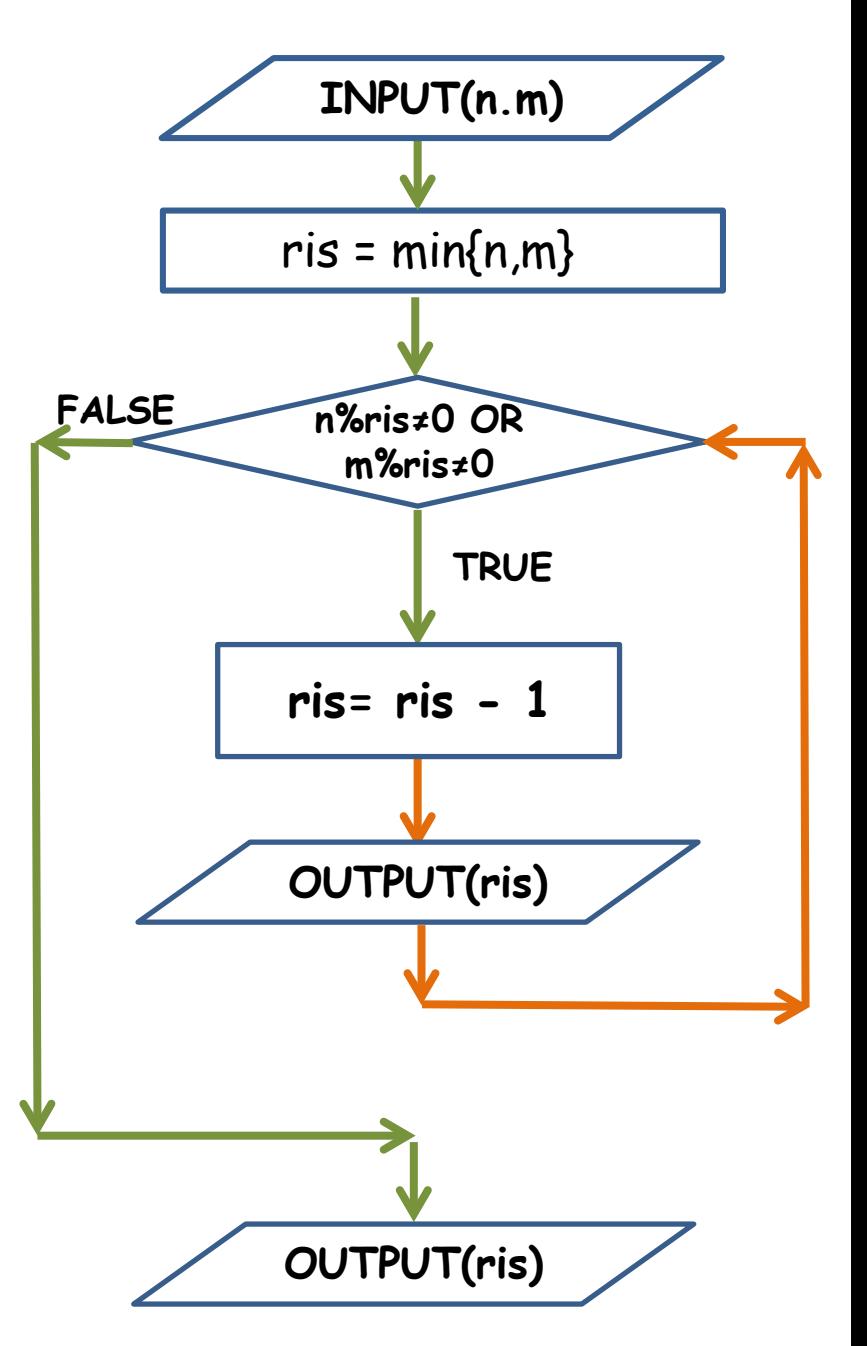

Tecniche della Programmazione, M.Temperini – lezione 6 – Tipi Base - Istruzioni di controllo - 1 *65/88*

## **Istruzione ripetitiva: mentre**

Ancora MCD (ma un pò diverso)

Body

Istruzione strutturata

Numero di esecuzioni

Terminazione del ciclo

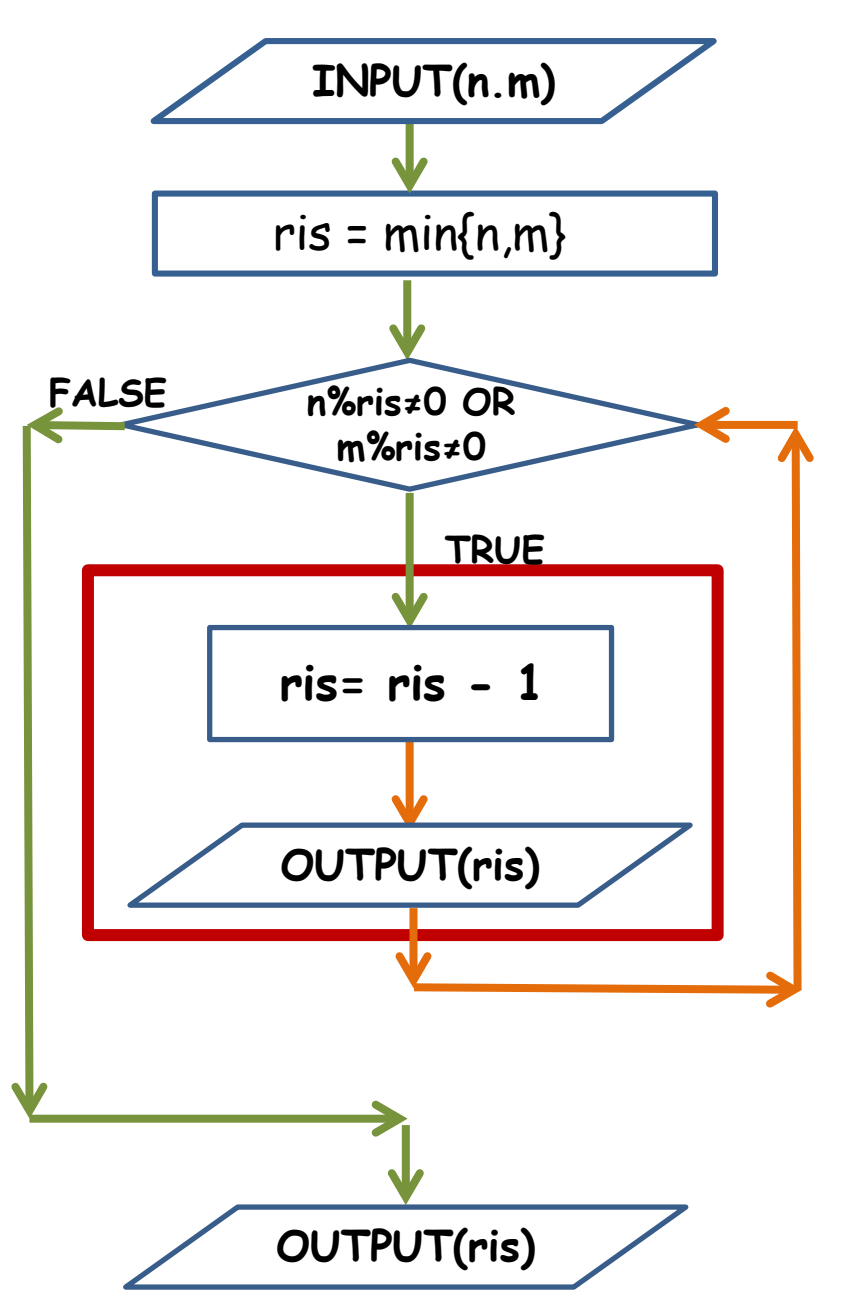

Tecniche della Programmazione, M.Temperini – lezione 6 – Tipi Base - Istruzioni di controllo - 1 *66/88*

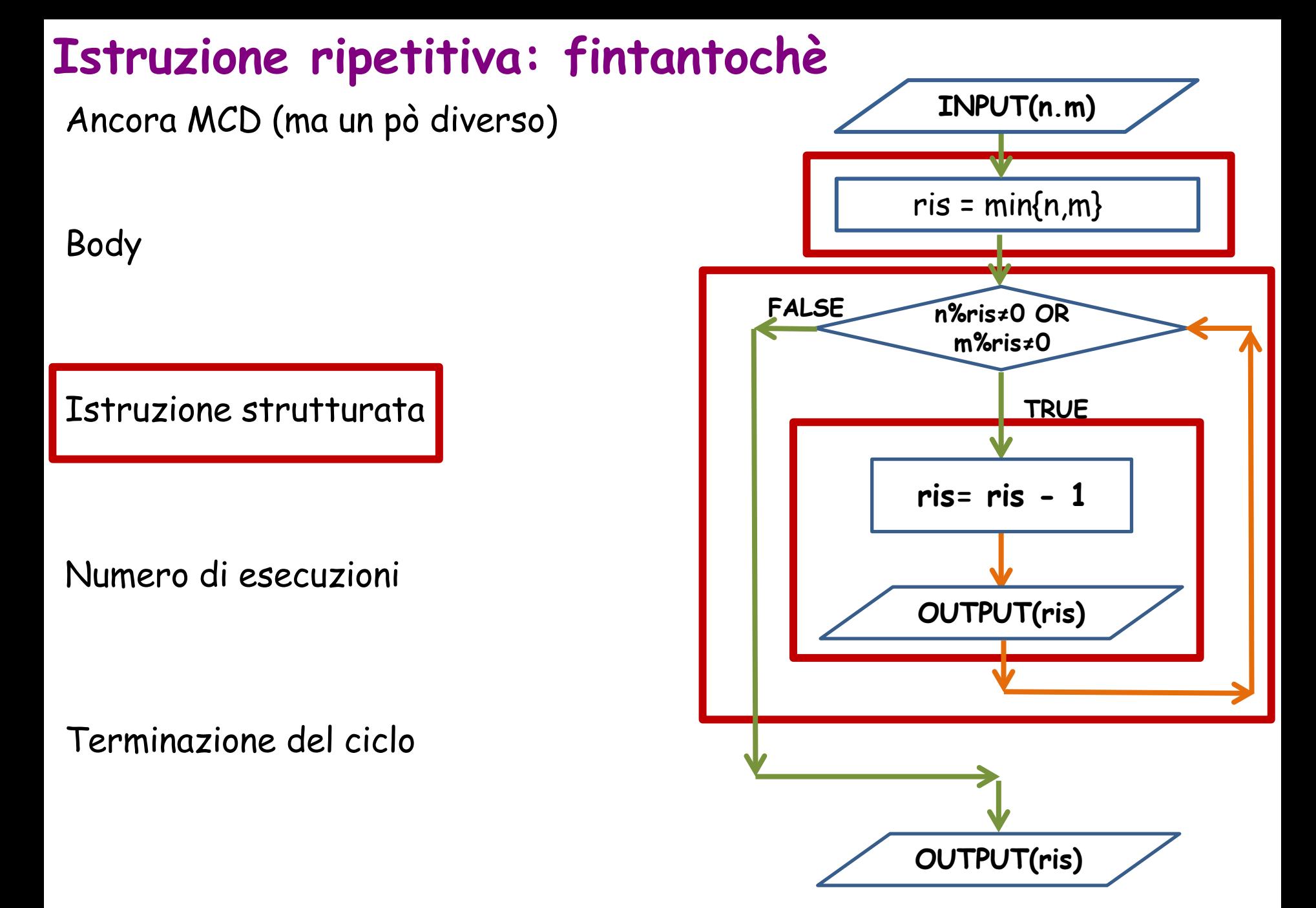

Tecniche della Programmazione, M.Temperini – lezione 6 – Tipi Base - Istruzioni di controllo - 1 *67/88*

## **Istruzione ripetitiva: body**

Ancora MCD (ma un pò diverso)

Body del ciclo

Istruzione strutturata

Numero di esecuzioni

Terminazione del ciclo

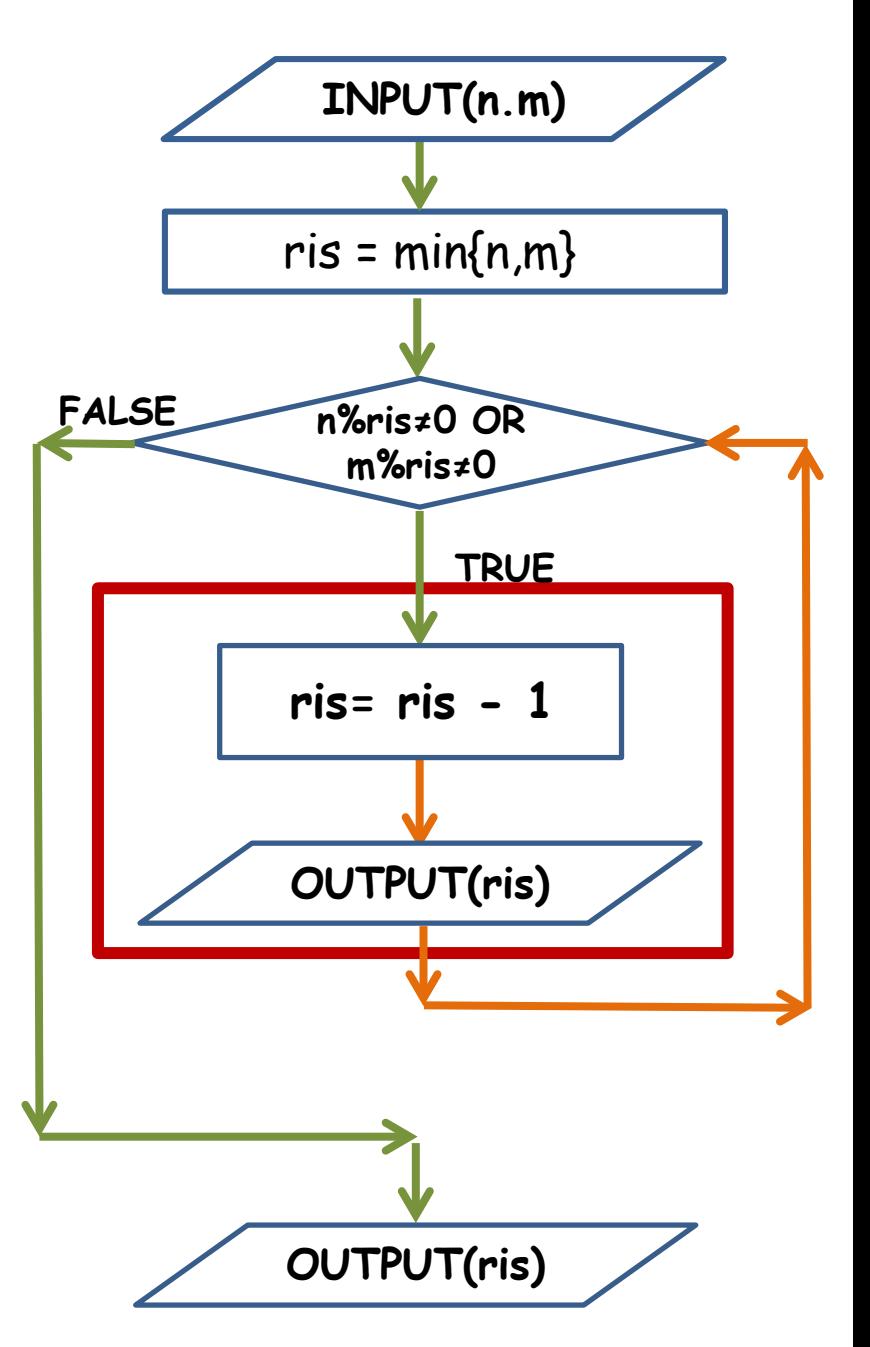

Tecniche della Programmazione, M.Temperini – lezione 6 – Tipi Base - Istruzioni di controllo - 1 *68/88*

## **Istruzione ripetitiva: tanti cicli, tante iterazioni**

#### **Numero di esecuzioni:**

In linea di principio, un'istruzione while può vedere eseguito il body qualsiasi numero di volte

In questo caso particolare,

$$
\begin{array}{ccc}\n-0 & ? \\
-1 & ? \\
-2 & ? \\
- \text{infinite} & ? \\
\end{array}
$$

 $ris = min\{n,m\}$ **INPUT(n.m) n%ris≠0 OR m%ris≠0 TRUE FALSE ris= ris - 1 OUTPUT(ris) OUTPUT(ris)**

#### **Istruzione ripetitiva: ma quante?**

#### **Numero di esecuzioni:**

In linea di principio, un'istruzione while può vedere eseguito il body qualsiasi numero di volte

In questo caso particolare,

- 0 possibile
- 1 possibile
- 2 possibile
- infinite ?

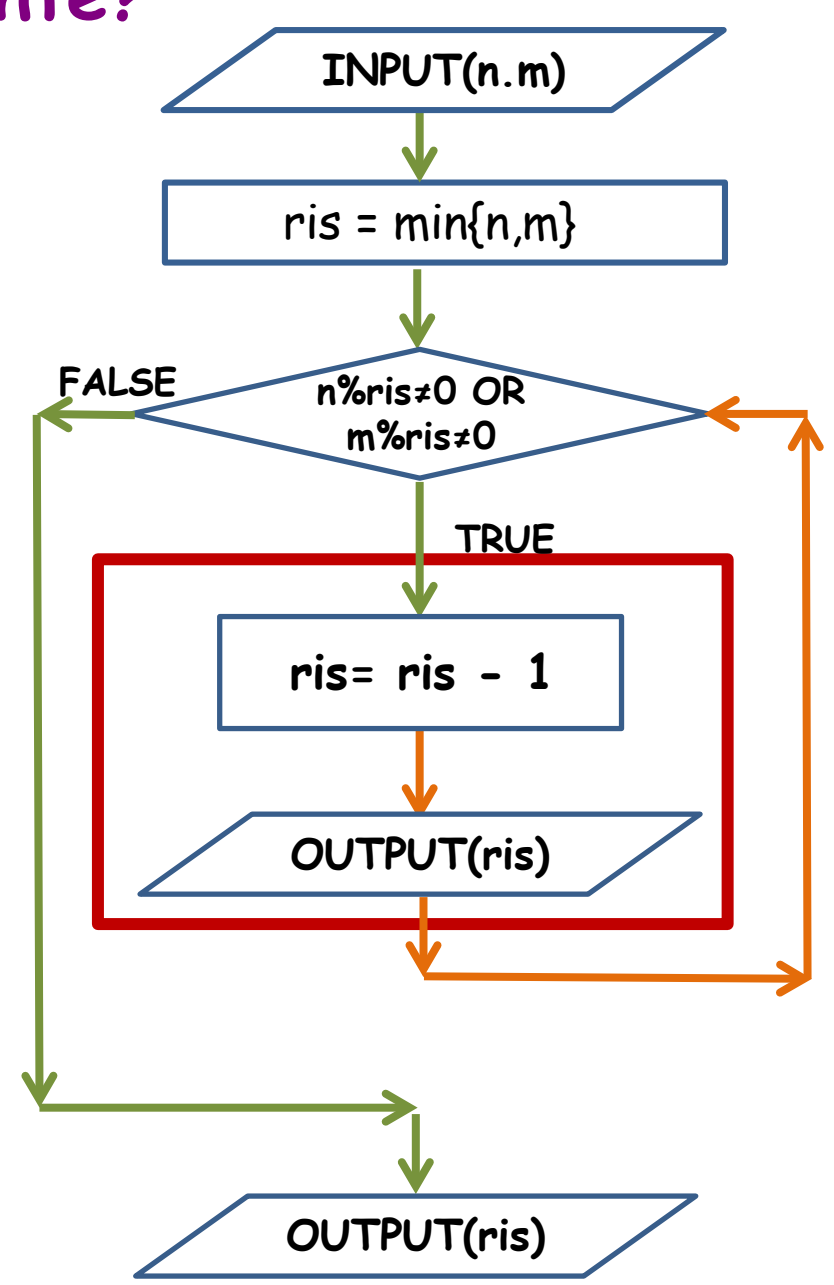

#### **Istruzione ripetitiva: intanto programmiamo**

**/\* programma che riceve due interi e stampa il loro MCD \*/ #include <stdio.h> int main () {**

 $\odot$ 

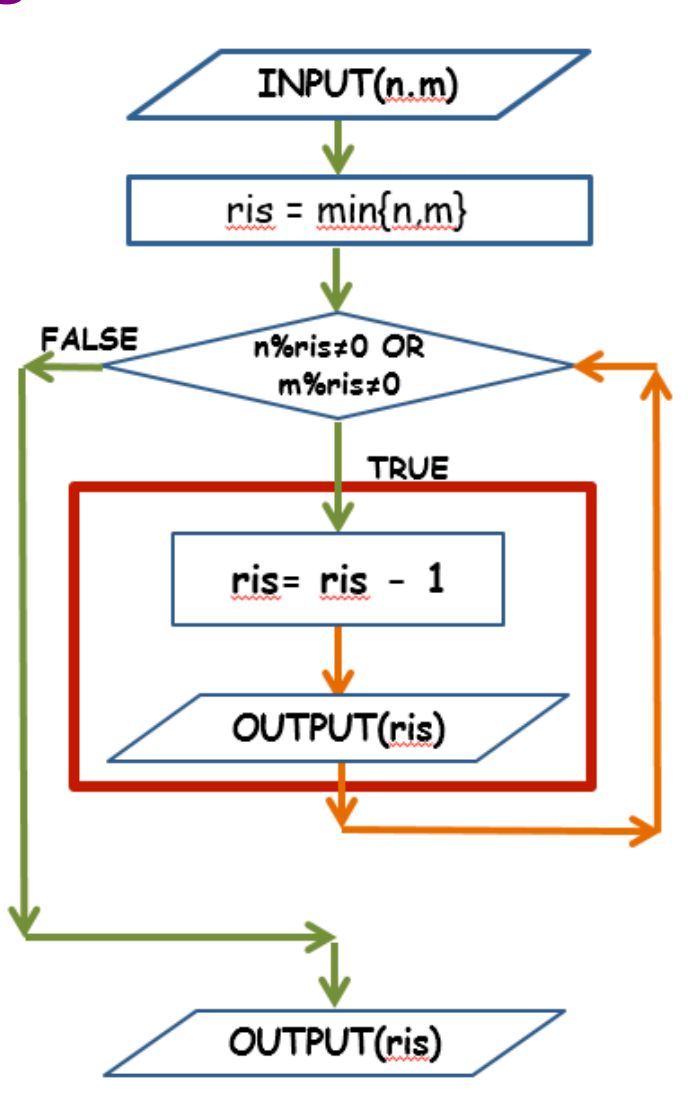

#### **Istruzione ripetitiva: program MCD**

```
ris = min{n,m}/* programma che riceve due interi e stampa il loro MCD */
#include <stdio.h>
                                                      FALSE
                                                             n%risz0 OR
int main () {
                                                              m%ris\neq0
 int n, m, /* i due interi */
     ris; /* usata per ………*/
                                                                 TRUE
 printf ("Caro/a utente: … separati da 
                                                            ris = ris - 1uno …: ");
  scanf("%d %d", &n, &m);
                                                             OUTPUT(ris)
/* calcolo del minimo tra n ed m, 
   che sara' l'inizializzazione di ris */
  if (n<m) 
     ris = n;
                                                            OUTPUT(ris)
  else ris = m;
```
/\* mentre ris non divide n o non divide m, non può essere l'MCD, quindi si passa a verificare il suo valore decrementato \*/ **while ( ……… ) {**

 $INPUT(n,m)$
## **Istruzione ripetitiva: program MCD**

```
/* programma che riceve due interi e stampa il loro MCD */
#include <stdio.h>
int main () {
 int n, m, ris; 
 printf ("Car/a utente: … separati da uno spazio: ");
 scanf("%d %d", &n, &m);
 if (n<m) ris = n;
 else ris = m;
  while ( (n%ris != 0) || (m%ris !=0) ) {
       ris = ris - 1;
      printf("ris attuale: %d\n", ris);
  }
  /* ora siamo usciti dal ciclo, 
     quindi ris divide sia n che m 
      (al meno, è 1) */
```
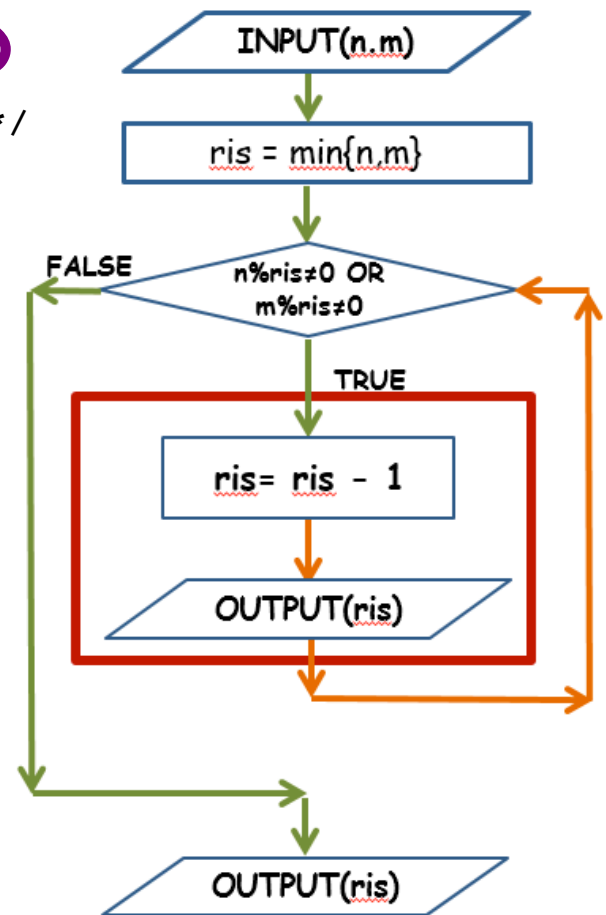

```
printf ("il MCD tra %d e %d è %d\n", n, m, ris);
```

```
printf("FINE\n");
return 0;
}
```
### **Istruzione ripetitiva: numero di esecuzioni 1/2**

```
if (n<m) ris = n;
  else ris = m;
while ( (n%ris != 0) || (m%ris !=0) ) {
      ris = ris - 1;
      printf("ris attuale: %d\n", ris);
}
```
#### **Numero di esecuzioni:**

In linea di principio, un'istruzione while può vedere eseguito il body qualsiasi numero di volte In questo caso particolare,

- 0 possibile
- 1 possibile
- 2 possibile
- infinite quindi? E` possibile o no?

QUINDI se la specifica del problema viene (giustamente) cambiata in "… riceve due numeri interi POSITIVI"

### il programma va bene

### **Istruzione ripetitiva: numero di esecuzioni 1/2**

```
if (n<m) ris = n;
  else ris = m;
while ( (n%ris != 0) || (m%ris !=0) ) {
      ris = ris - 1;
      printf("ris attuale: %d\n", ris);
}
```
#### **Numero di esecuzioni:**

In linea di principio, un'istruzione while può vedere eseguito il body qualsiasi numero di volte In questo caso particolare,

- 0 possibile
- 1 possibile
- 2 possibile
- infinite possibile con input negativi es n=5, m=-100) non possibile con input positivi

QUINDI se la specifica del problema viene (giustamente) cambiata in "… riceve due numeri interi POSITIVI"

### il programma va bene

Tecniche della Programmazione, M.Temperini – lezione 6 – Tipi Base - Istruzioni di controllo - 1 *75/88*

## **Istruzione ripetitiva: numero di esecuzioni 2/2**

```
In questo caso?
      n=0;
      while (12) {
          printf(''n = %d '', n);
          printf(''… ciao!\n'');
      }
```
#### **Numero di esecuzioni:**

In linea di principio, un'istruzione while può vedere eseguito il body qualsiasi numero di volte In questo caso particolare,

- infinite yes

La condizione di ripetizione è sempre vera e quindi si ripete sempre e non si esce mai dall'istruzione ripetitiva

#### ma non va bene!

Tecniche della Programmazione, M.Temperini – lezione 6 – Tipi Base - Istruzioni di controllo - 1 *76/88*

### **Terminazione del ciclo:**

Deve essere assicurata!! è un aspetto importante dell'algoritmo realizzato dal programma!!

**Nel body ci deve essere qualche istruzione che assicuri la modifica della condizione di ripetizione, in direzione della terminazione**

```
n=0;
         while (12) {
             printf(''n = %d '', n);
             printf(''… ciao!\n'');
         }
Qui non c'è codice che possa 
cambiare la condizione di 
ripetizione
```
#### **Terminazione del ciclo:**

Deve essere assicurata!! è un aspetto importante dell'algoritmo realizzato dal programma!!

**Nel body ci deve essere qualche istruzione che assicuri la modifica della condizione di ripetizione, verso la terminazione**

```
n=0;
        while (12) {
             printf(''n = %d '', n);
             printf(''… ciao!\n'');
         }
Qui non c'è codice che possa 
cambiare la condizione di 
ripetizione
```

```
n=0;
         while (n<12) {
             printf(''n = %d '', n);
             printf(''… ciao!\n'');
             n -= 1
         }
Qui c'è codice che modifica la 
''variabile di test'', 
Ma … non c'è terminazione …
```
#### **Terminazione del ciclo:**

Deve essere assicurata!! è un aspetto importante dell'algoritmo realizzato dal programma!!

**Nel body ci deve essere qualche istruzione che assicuri la modifica della condizione di ripetizione, verso la terminazione**

```
while ( (n%ris != 0) || (m%ris !=0) ) {
      ris = ris - 1;
      printf("ris attuale: %d\n", ris);
}
Qui (ALMENO nel caso di numeri positivi 
…) il codice compreso nel body modifica 
la variabile di test e fa "convergere" il 
ciclo verso la terminazione
```

```
n=0;
        while (12) {
             printf(''n = %d '', n);
            printf(''… ciao!\n'');
         }
Qui non c'è codice che possa 
cambiare la condizione di 
ripetizione
```

```
n=0;
        while (n<12) {
             printf(''n = %d '', n);
             printf(''… ciao!\n'');
            n += 1
         }
Qui c'è codice che modifica la 
''variabile di test'', 
e, a differenza del caso nella slide 
precedente, c'è terminazione …
```
Tecniche della Programmazione, M.Temperini – lezione 6 – Tipi Base - Istruzioni di controllo - 1 *79/88*

## **Anticipazione lezione 7**

Cosa fa?

```
#include <stdio.h>
int main () {
  int n=4;
  while (n>0) {
     printf ("stampiamo n ... %d\n", n);
     n = n-5;
     printf ("stampiamo n ... %d\n", n);
     n = n+2;
  }
printf ("\nFINE programma\n");
return 0;
}
```
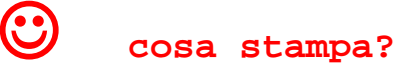

# **Istruzione iterativa: while (2/5)**

```
Cosa fa?
                        — C.\USers\ividrco\Desktop\zu i
                        stampiamo n ... 4
                        stampiamo n ... -1
#include <stdio.h>
                        stampiamo n ... 1
                        stampiamo n ... -4
int main () {
  int n=4;
                        FINE programma
  while (n>0) {
      printf ("stampiamo n ... %d\n", n);
     n = n-5;
     printf ("stampiamo n ... %d\n", n);
     n = n+2;
   }
printf ("\nFINE programma\n");
return 0;
 }
```
#### Algoritmo? Fai il Diagramma di Flusso, e l'algoritmo per passi

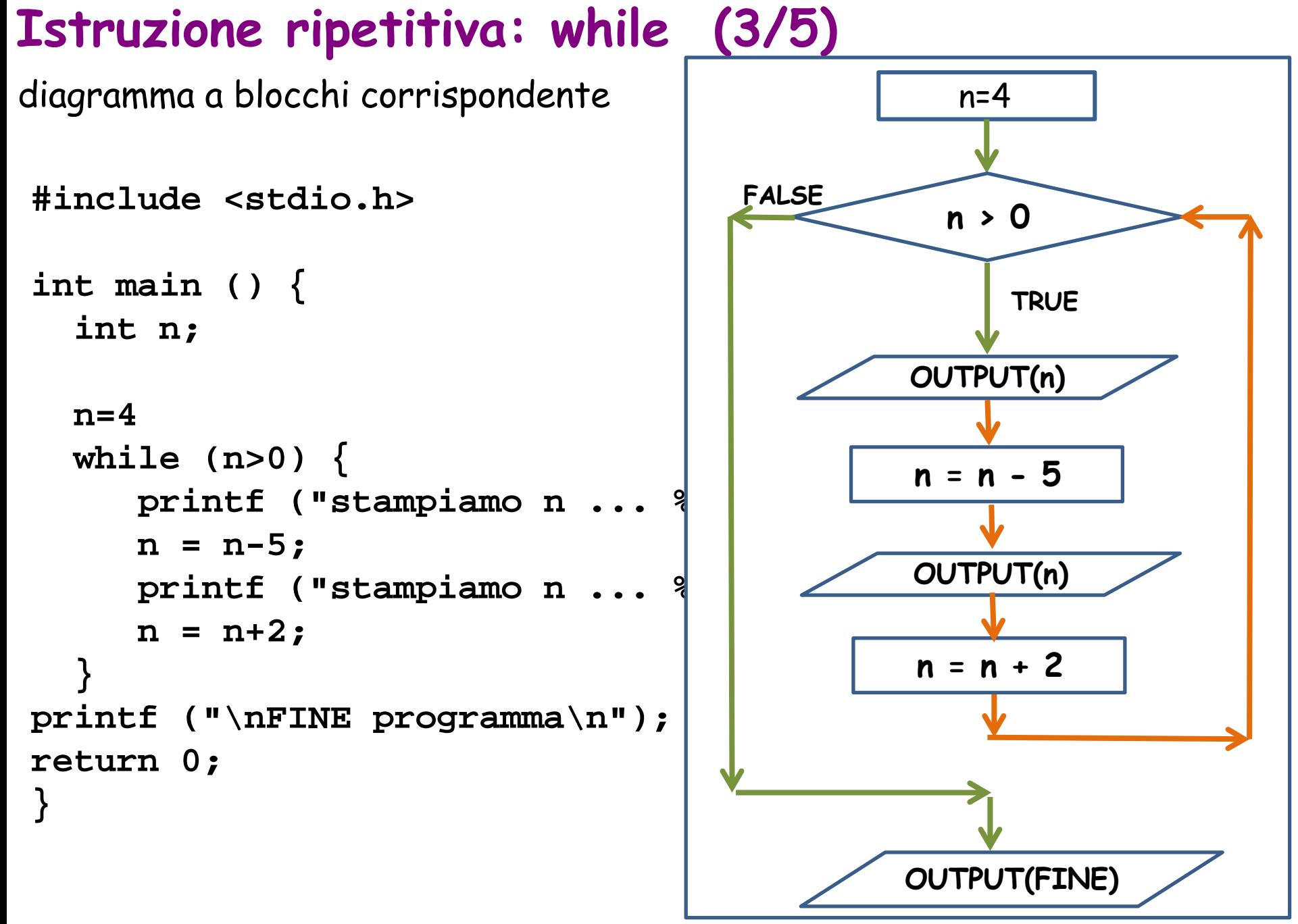

Tecniche della Programmazione, M.Temperini – lezione 6 – Tipi Base - Istruzioni di controllo - 1 *83/88*

# **Istruzione iterativa: while (4/5)**

### Algoritmo corrispondente

```
#include <stdio.h>
int main () {
  int n;
  n=4
  while (n>0) {
     printf ("stampiamo n ... %d\n", n);
     n = n-5;
     printf ("stampiamo n ... %d\n", n);
     n = n+2;
  }
printf ("\nFINE programma\n");
return 0;
}
                                               Algoritmo in pseudocodice
                                               0) i dati: n, ma nemmeno letto da input
                                               1) Inizializzazione n=4
                                               2) MENTRE n>0
                                                       2.1) stampa n
                                                        2.2) cambia n: n=n-5
                                                       2.3) stampa n
                                                        2.4) cambia n: n+=2
                                               3) Vabbè, abbiamo finito 
                                                   (stampa FINE PROGRAMMA e poi 
                                                   end)
```
# **Istruzione iterativa: while (5/5)**

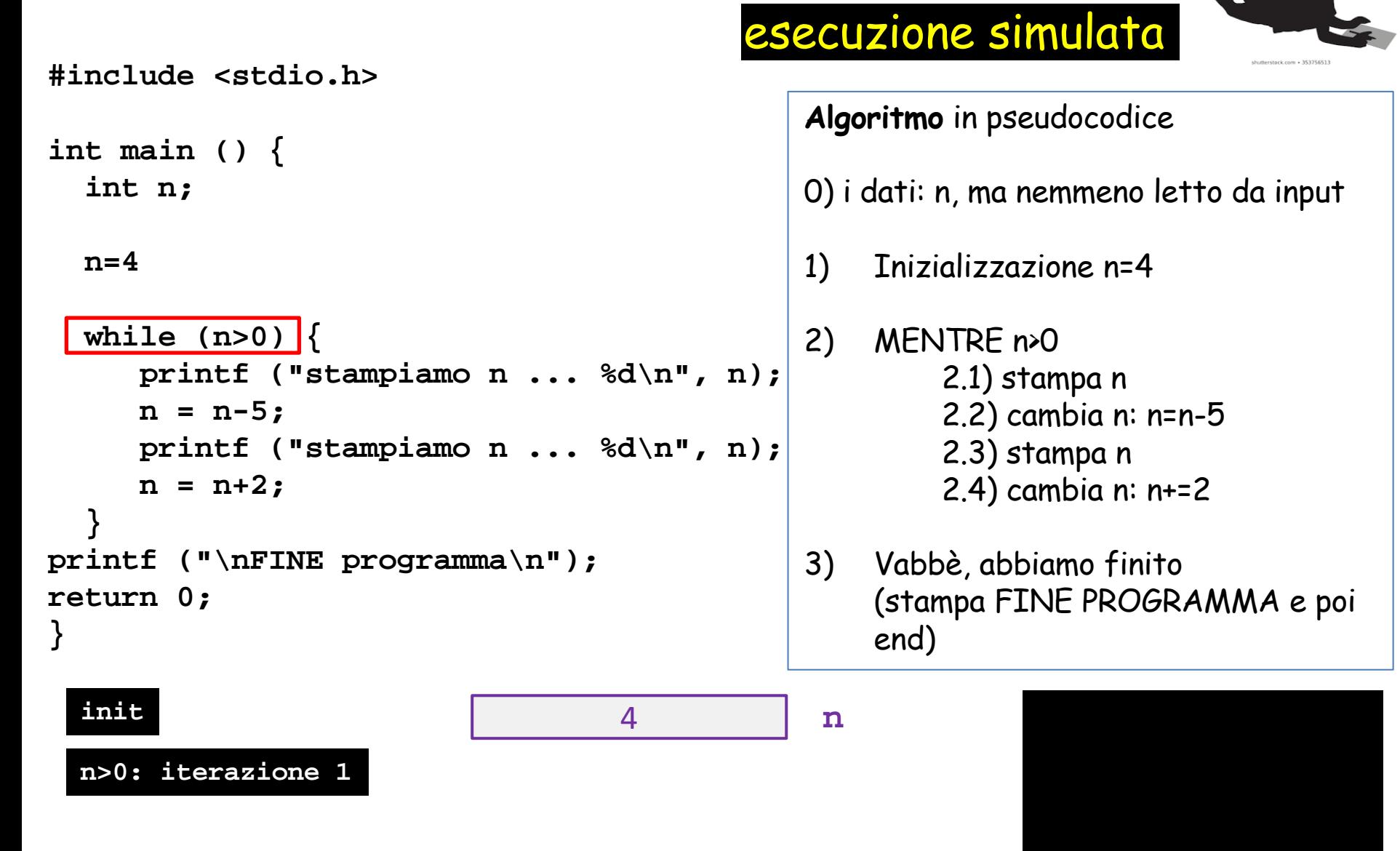

Tecniche della Programmazione, M.Temperini – lezione 6 – Tipi Base - Istruzioni di controllo - 1 *85/88*

## **Istruzione iterativa: while (5/5)**

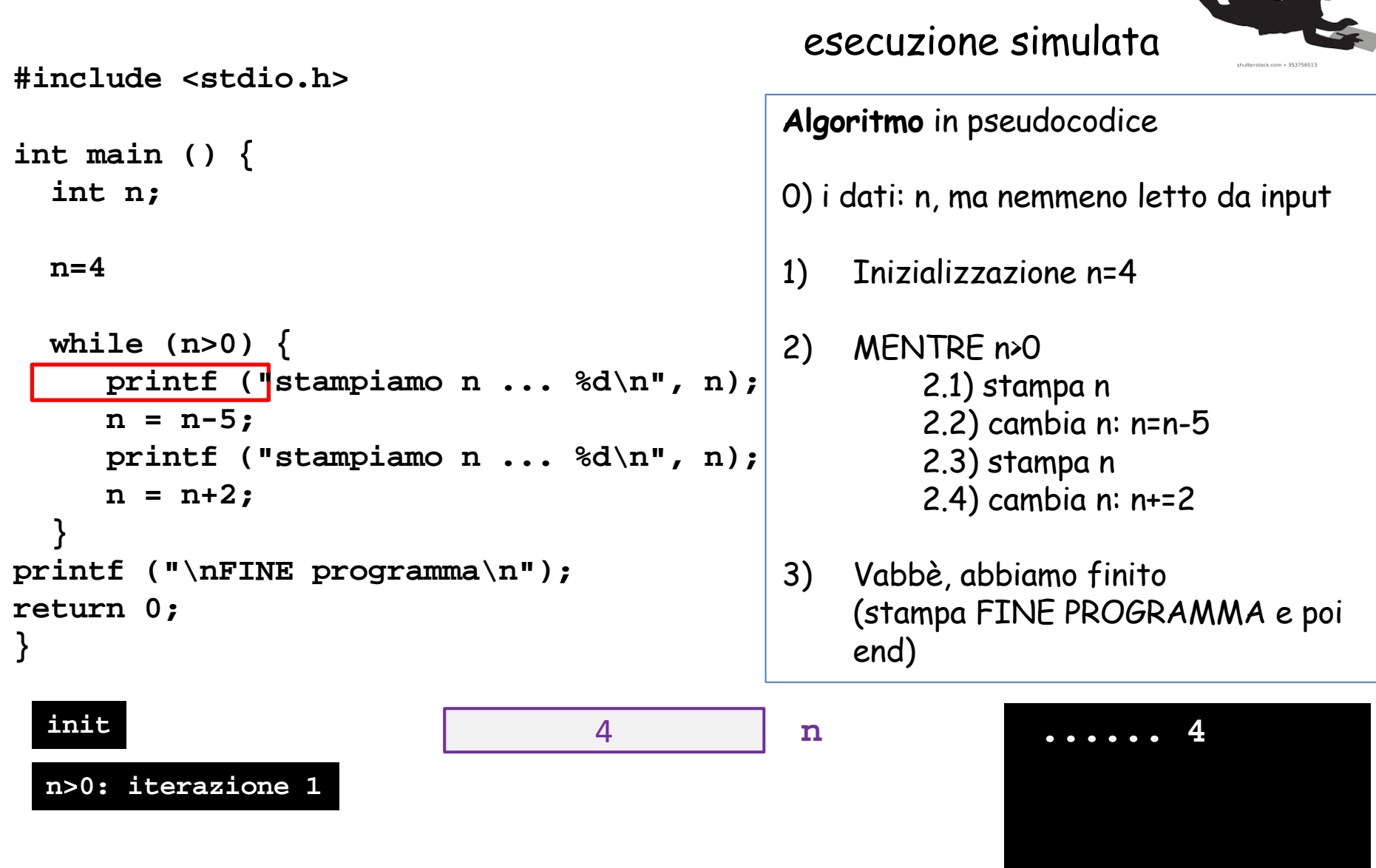

Tecniche della Programmazione, M.Temperini – lezione 6 – Tipi Base - Istruzioni di controllo - 1 *86/88*

## **Istruzione iterativa: while (5/5)**

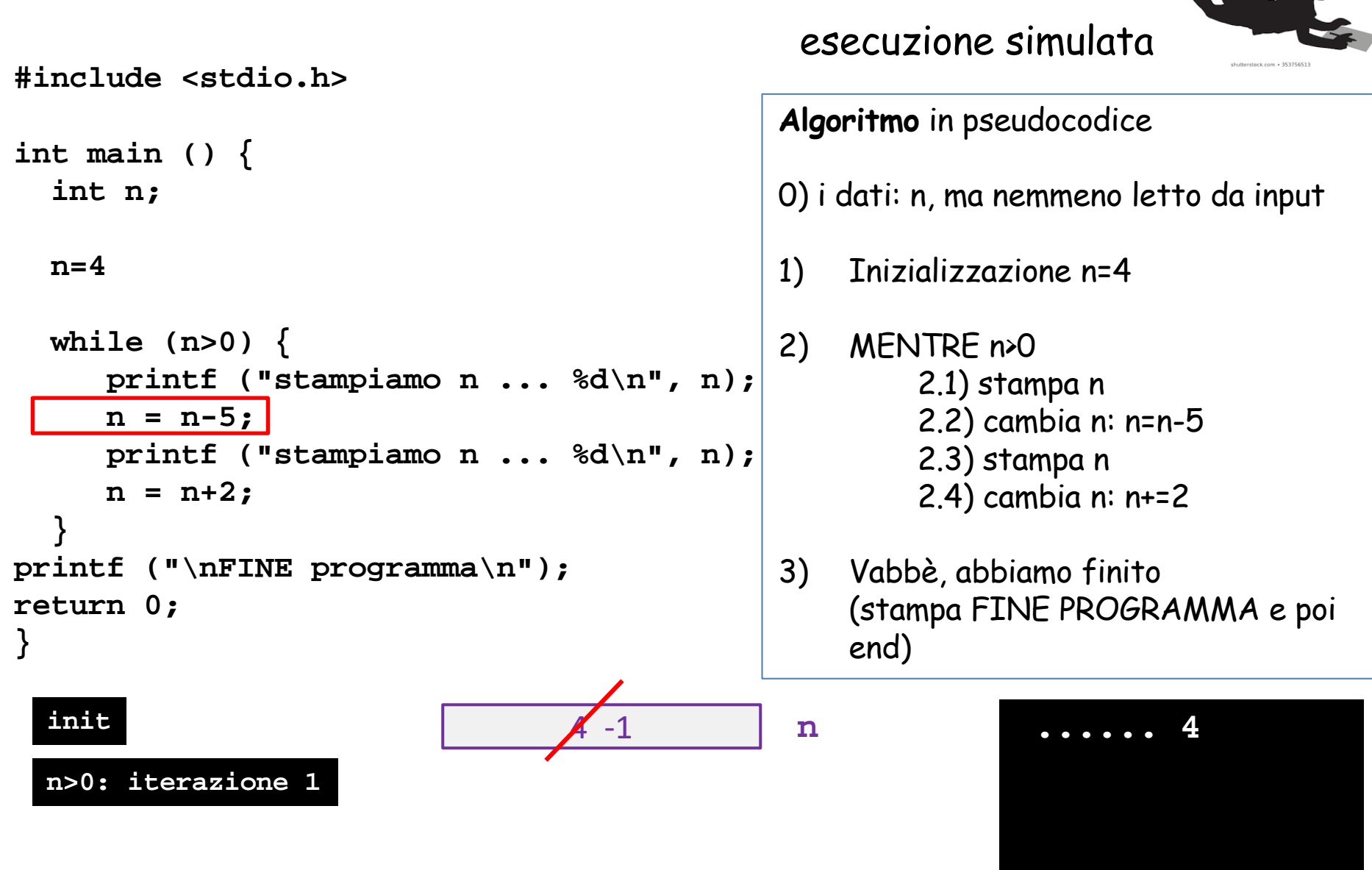

Ciclo solo parzialmente visibile:

supponendo che termini, cosa stampa la **printf()**?

```
#include <stdio.h>
```
**}**

```
int main () {
    int n=21;
    while (n!=7) {
           n=n*12;
           printf (1) \mathbb{R} (1) \mathbb{R} (1) \mathbb{R} (1) \mathbb{R} (1) \mathbb{R} (1) \mathbb{R} (1) \mathbb{R} (1) \mathbb{R} (1) \mathbb{R} (1) \mathbb{R} (1) \mathbb{R} (1) \mathbb{R} (1) \mathbb{R} (1) \mathbb{R} (1) \mathbb{R} (1) \mathbb{Rn = n-5;
            n = n+2;
     }
printf ("stampiamo n ... %d\n", n); 
printf ("\nFINE programma\n");
return 0;
```